# **MU874P MESSUMFORMER • MESSUMFORMER**

Messumformer, Analog / Digital, 58x95x54mm, 0-10V / 0/4-20mA, 18-30V DC, 4x PNP/NPN programmierbar/konfigurierbar, 0-10V/4- 20mA, klemmen, IP20, Kunststoff PC, LCD

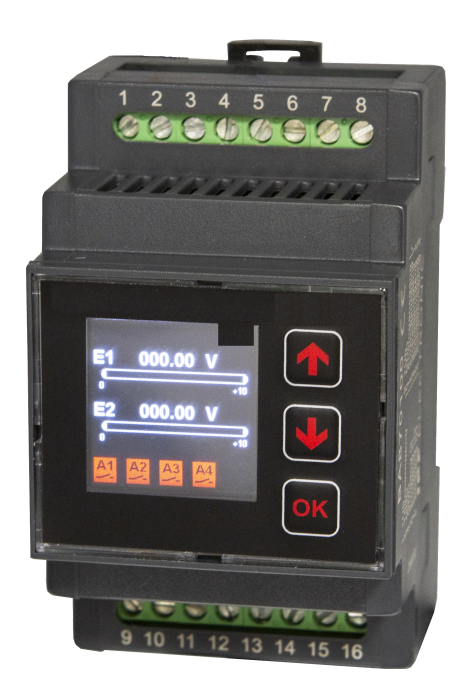

## **MECHANISCHE EIGENSCHAFTEN**

Mit LED-Anzeige

Mit Schaltausgang +

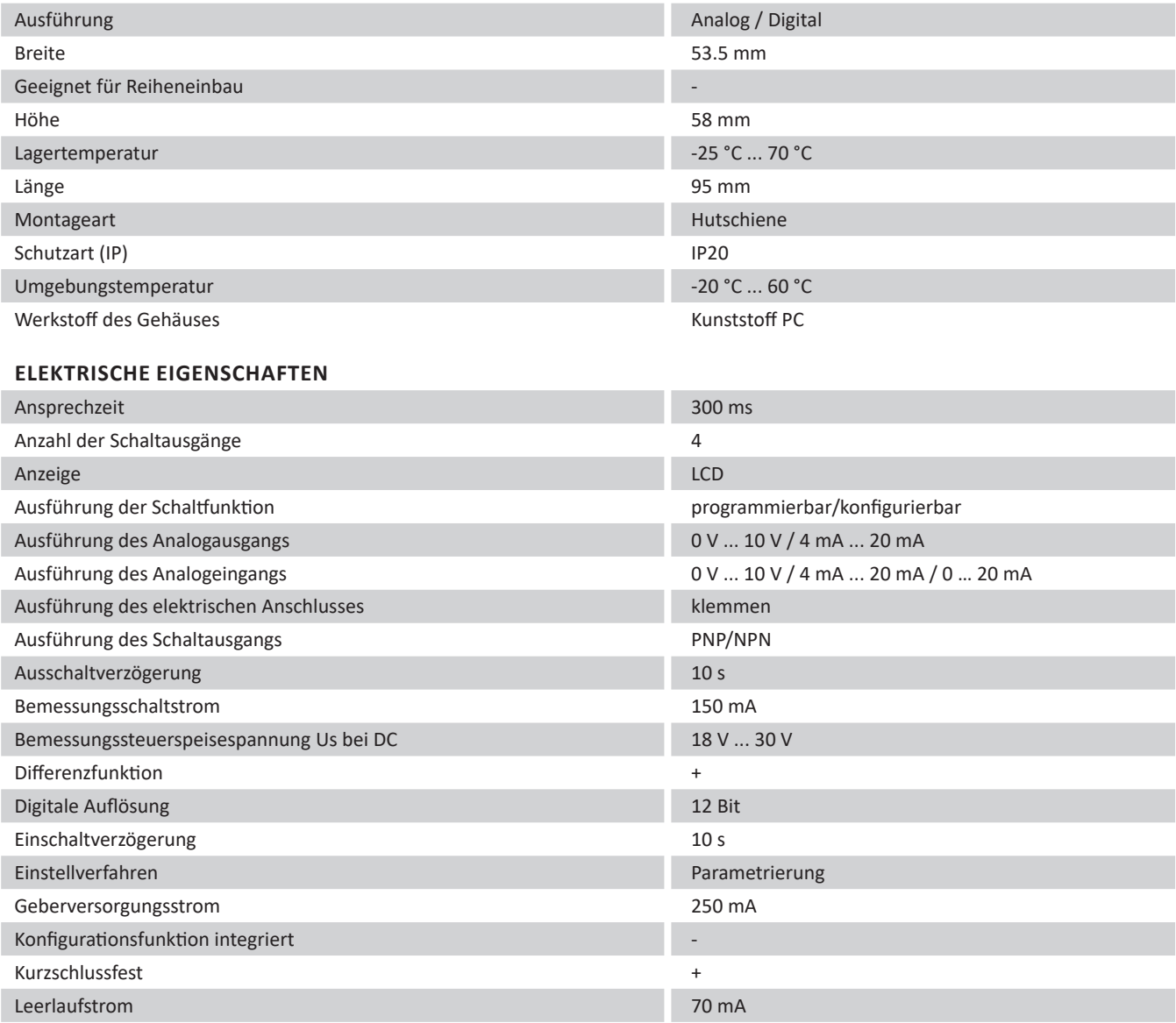

### **ELEKTRISCHE EIGENSCHAFTEN**

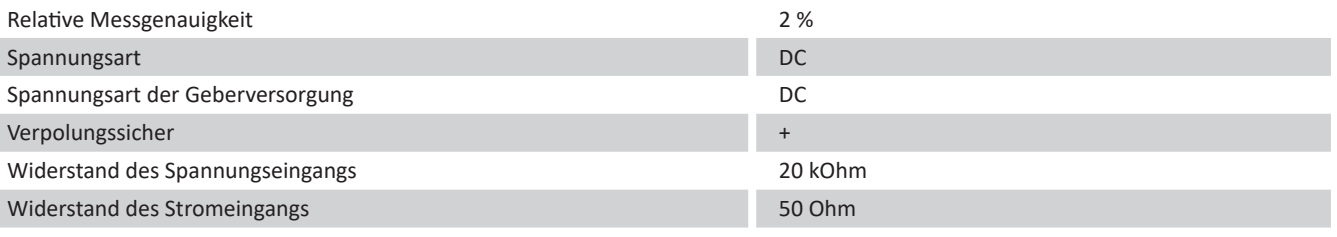

#### **Weiteres**

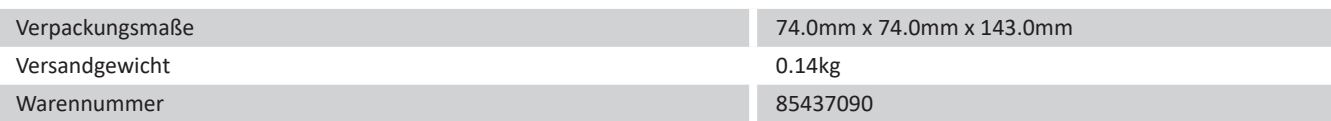

#### **Klassifizierung**

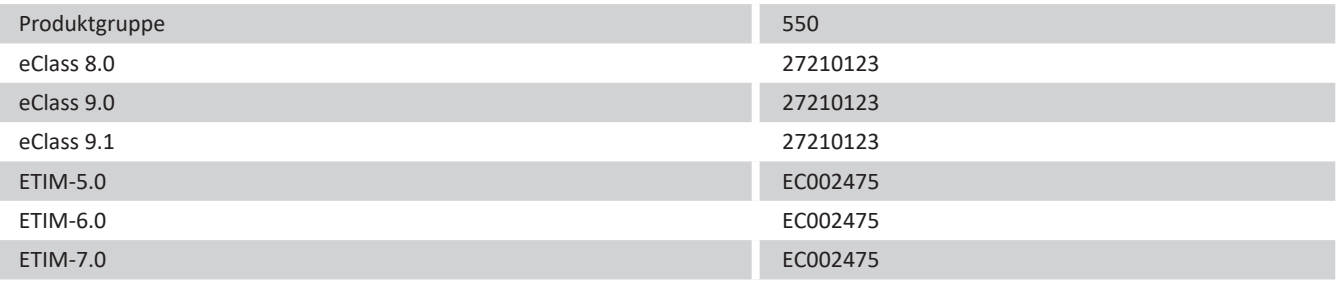

### **Anschluss**

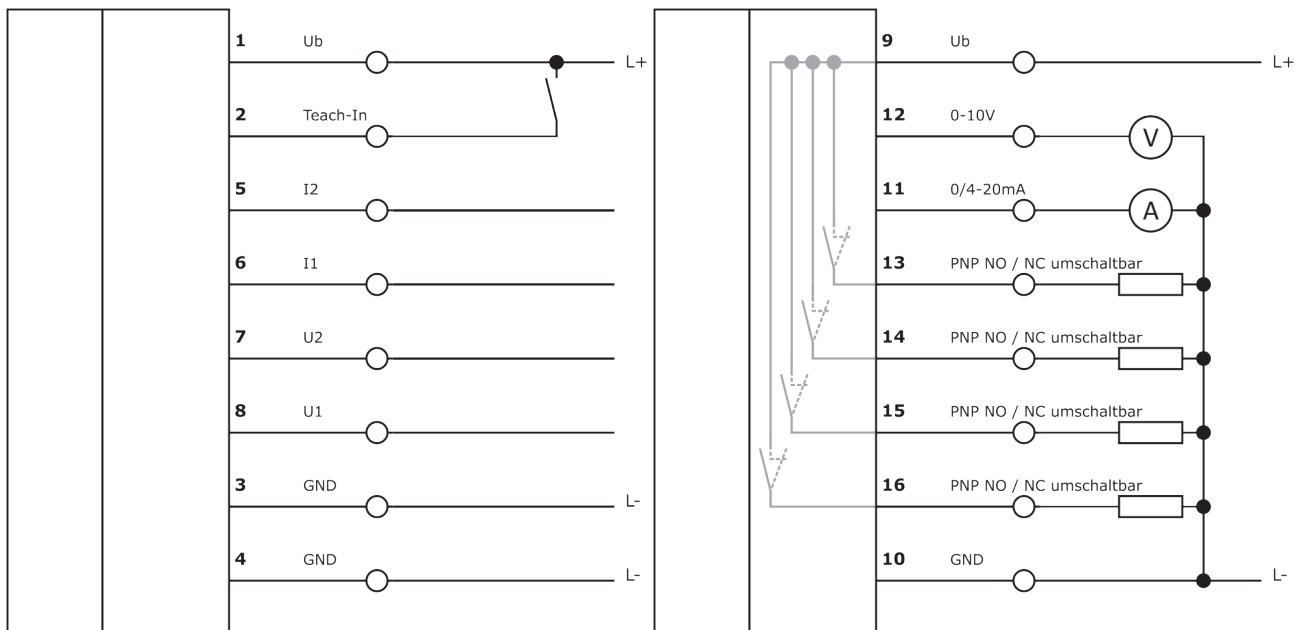

### **Massbild**

### **Einbau Entsorgung**

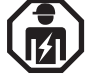

Einbau / Installation darf nur durch eine Elektrofachkraft erfolgen!

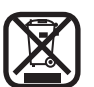

#### **Sicherheitshinweise**

Bitte vergewissern Sie sich vor Inbetriebnahme, dass alle ggf. in der Produktdokumentation aufgeführten Sicherheitshinweise beachtet wurden.

Bei direkter Auswirkung auf die Personensicherheit ist die Anwendung dieser Produkte untersagt.

LED-Lichtsysteme können sehr intensive Strahlung erzeugen, die bei unsachgemäßer Verwendung ggf. die Augen schädigen kann. Für Schäden, die durch unsachgemäßen Gebrauch oder Anschluss entstehen, kann der Hersteller nicht verantwortlich gemacht werden.

# **C+R Automations- GmbH**

Nürnberger Straße 45 90513 Zirndorf

Tel. +49 (0)911 656587-0 E-Mail: info@crautomation.de www.crautomation.com

# Inhalt

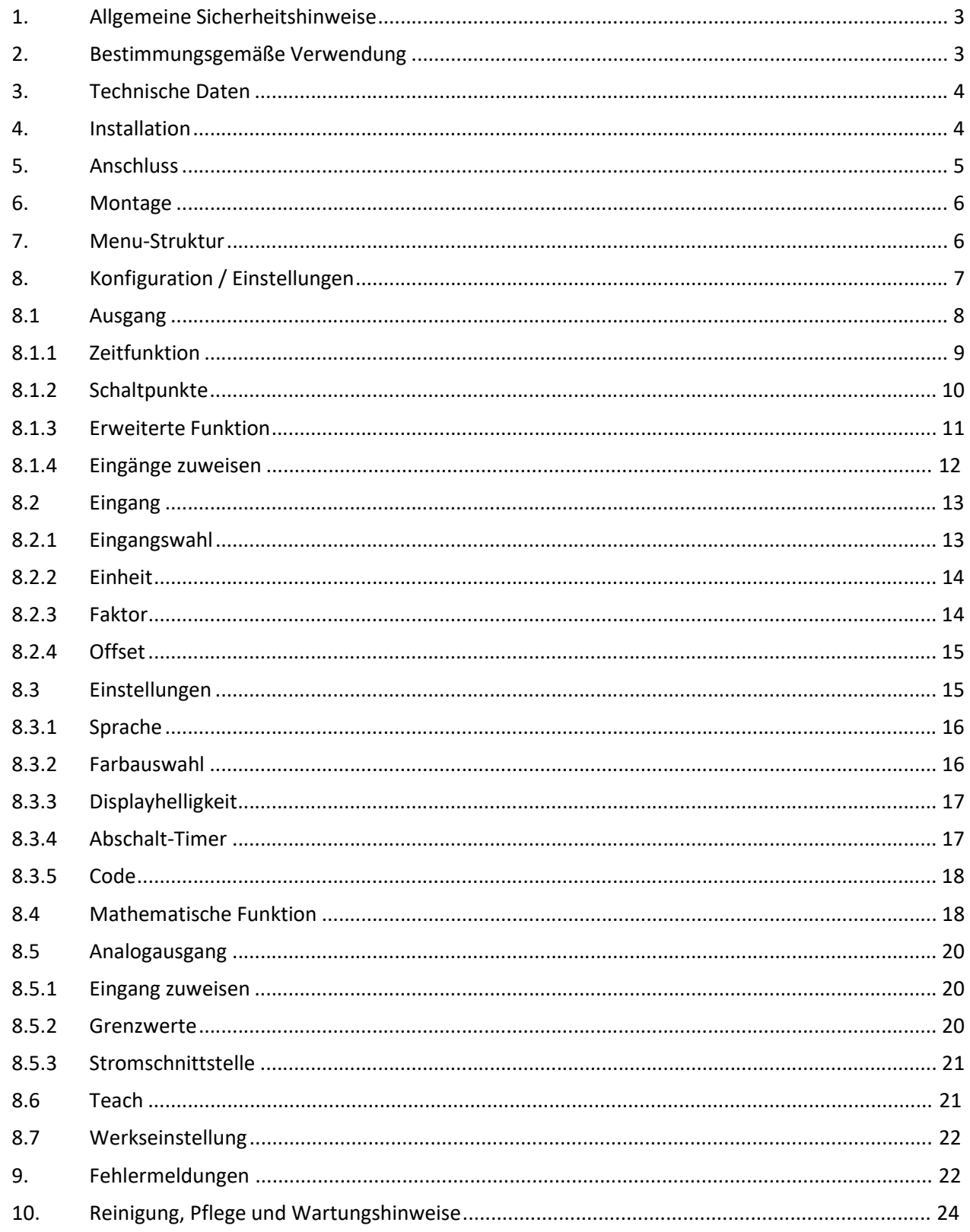

# 1. Allgemeine Sicherheitshinweise

Diese Beschreibung ist wesentlicher Bestandteil des Gerätes und enthält wichtige Hinweise bezüglich Installation, Funktion und Bedienung. Nichtbeachtung kann zur Beschädigung oder zur Beeinträchtigung der Sicherheit von Menschen und Anlagen führen!

Bitte lesen Sie vor der ersten Inbetriebnahme des Geräts diese Beschreibung sorgfältig durch und beachten Sie alle Sicherheits- und Warnhinweise! Bewahren Sie diese Beschreibung für eine spätere Verwendung auf.

Voraussetzung für die Verwendung dieser Gerätebeschreibung ist eine entsprechende Qualifikation des jeweiligen Personals. Das Gerät darf nur von einer geschulten Elektrofachkraft installiert, konfiguriert, in Betrieb genommen und gewartet werden.

Haftungsausschluss: Der Hersteller haftet nicht für eventuelle Personen- oder Sachschäden, die durch unsachgemäße Installation, Inbetriebnahme, Bedienung und Wartung sowie aufgrund von menschlichen Fehlinterpretationen oder Fehlern innerhalb dieser Gerätebeschreibung auftreten. Zudem behält sich der Hersteller das Recht vor, jederzeit - auch ohne vorherige Ankündigung - technische Änderungen am Gerät oder an der Beschreibung vorzunehmen. Mögliche Abweichungen zwischen Gerät und Beschreibung sind deshalb nicht auszuschließen.

Die Sicherheit der Anlage bzw. des Gesamtsystems, in welche(s) dieses Gerät integriert wird, obliegt der Verantwortung des Errichters der Anlage bzw. des Gesamtsystems.

Es müssen während der Installation, beim Betrieb sowie bei Wartungsarbeiten sämtliche allgemeinen sowie länderspezifischen und anwendungsspezifischen Sicherheitsbestimmungen und Standards beachtet und befolgt werden.

Wird das Gerät in Prozessen eingesetzt, bei denen ein eventuelles Versagen oder eine Fehlbedienung die Beschädigung der Anlage oder eine Verletzung von Personen zur Folge haben kann, dann müssen entsprechende Vorkehrungen zur sicheren Vermeidung solcher Folgen getroffen werden.

### 2. Bestimmungsgemäße Verwendung

Dieses Gerät dient ausschließlich zur Verwendung in industriellen Maschinen und Anlagen. Hiervon abweichende Verwendungszwecke entsprechen nicht den Bestimmungen und obliegen allein der Verantwortung des Nutzers. Der Hersteller haftet nicht für Schäden, die durch eine unsachgemäße Verwendung entstehen. Das Gerät darf nur ordnungsgemäß eingebaut und in technisch einwandfreiem Zustand - entsprechend der technischen Daten - eingesetzt und betrieben werden. Das Gerät ist nicht geeignet für den explosionsgeschützten Bereich sowie Einsatzbereiche, die in DIN EN 61010-1 ausgeschlossen sind.

# 3. Technische Daten

#### Mechanische Eigenschaften

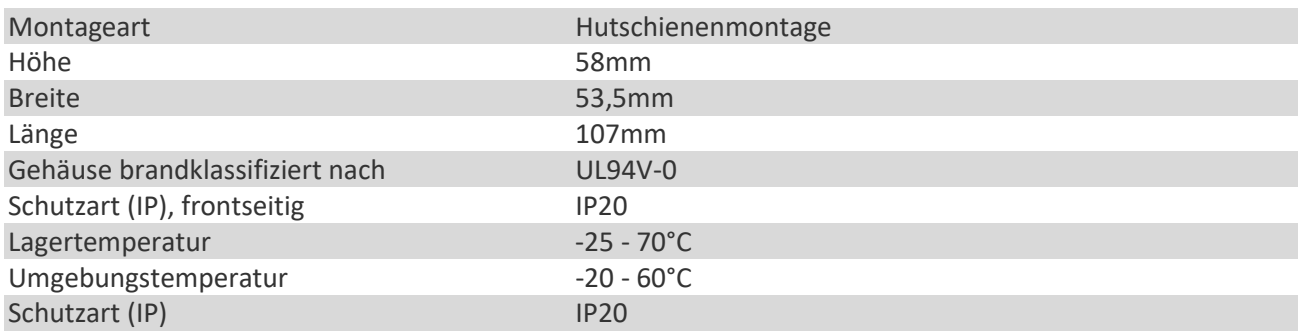

### Elektrische Eigenschaften

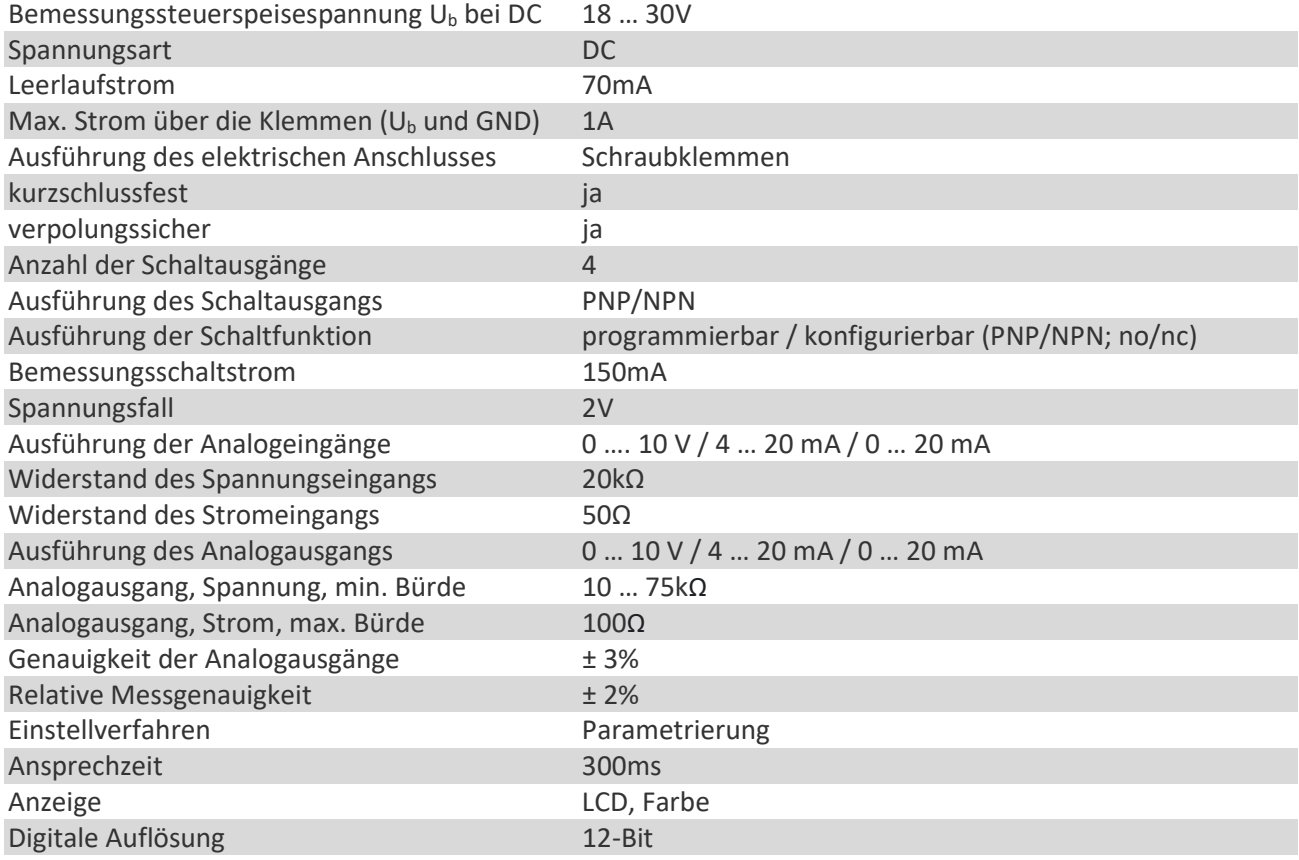

### 4. Installation

Das Gerät darf nur in einer Umgebung installiert und betrieben werden, die dem zulässigen Temperaturbereich entspricht. Stellen Sie eine ausreichende Belüftung sicher und vermeiden Sie den direkten Kontakt des Gerätes mit heißen oder aggressiven Gasen oder Flüssigkeiten.

Vor der Installation sowie vor Wartungsarbeiten ist die Einheit von sämtlichen Spannungsquellen zu trennen. Auch ist sicherzustellen, dass von einer Berührung der getrennten Spannungsquellen keinerlei Gefahr mehr ausgehen kann.

Geräte, die mittels Wechselspannung versorgt werden, dürfen ausschließlich via Schalter bzw. Leistungsschalter mit dem Niederspannungsnetz verbunden werden. Dieser Schalter muss in Gerätenähe platziert werden und eine Kennzeichnung als Trennvorrichtung aufweisen.

Eingehende sowie ausgehende Leitungen für Kleinspannungen müssen durch eine doppelte bzw. verstärkte Isolation von gefährlichen, stromführenden Leitungen getrennt werden.

Sämtliche Leitungen und deren Isolationen sind so zu wählen, dass sie dem vorgesehenen Spannungs- und Temperaturbereich entsprechen. Zudem sind sowohl die geräte-, als auch länderspezifischen Standards einzuhalten, die in Aufbau, Form und Qualität für die Leitungen gelten.

Vor der Inbetriebnahme sind sämtliche Anschlüsse. bzw. Leitungen auf einen soliden Sitz in den Schraubklemmen zu überprüfen. Alle (auch unbelegte) Schraubklemmen müssen bis zum Anschlag nach rechts gedreht und somit sicher befestigt werden, damit sie sich bei Erschütterungen und Vibrationen nicht lösen können.

Bezüglich Einbausituation, Verdrahtung, Umgebungsbedingungen sowie Abschirmung und Erdung von Zuleitungen gelten die allgemeinen Standards für den Schaltschrankbau in der Maschinenindustrie.

# 5. Anschluss

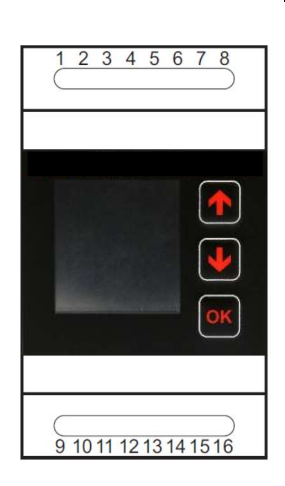

#### Schraubklemmenbezeichnungen

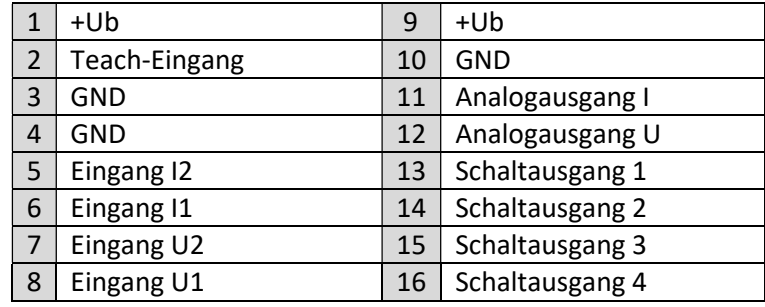

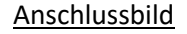

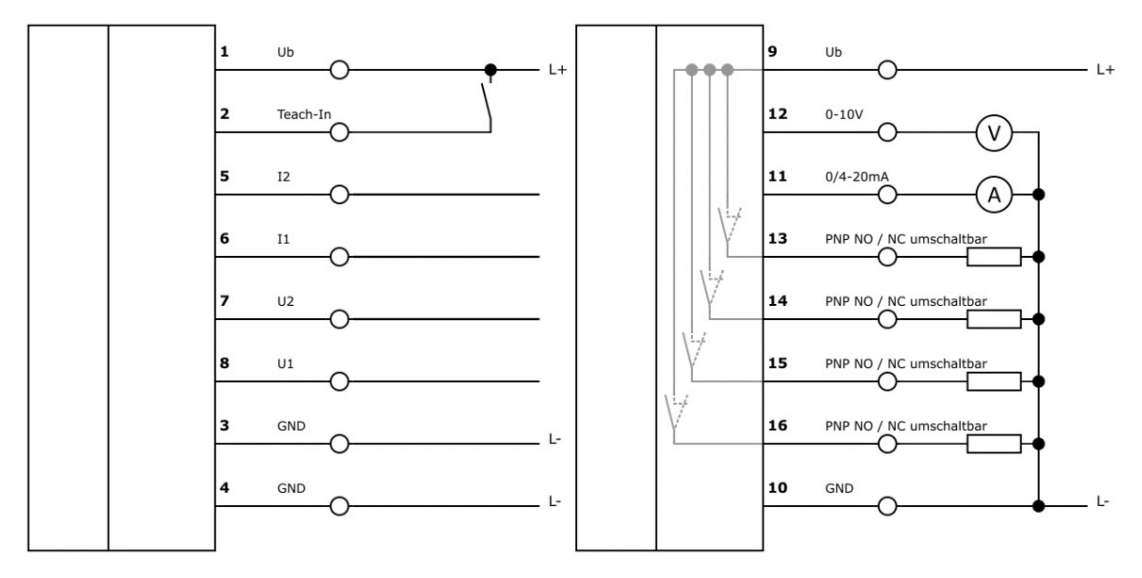

## 6. Montage

Die Montage des MU874P kann mittels zweier rückseitig befindlichen Federclip-Halterungen auf einer Hutschiene erfolgen.

### 7. Menu-Struktur

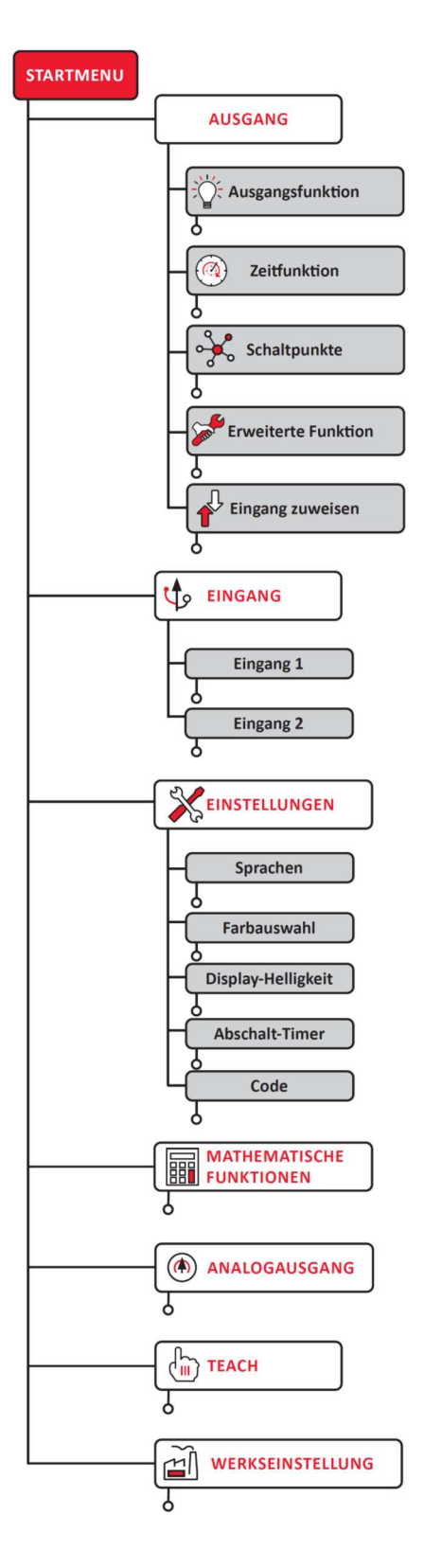

# 8. Konfiguration / Einstellungen

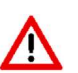

# Kehren Sie nach erfolgter Konfiguration und Speicherung immer zurück zur Startanzeige! Kenren sie nach erfolgter Komigatensen aus auf der geänderten Werte.

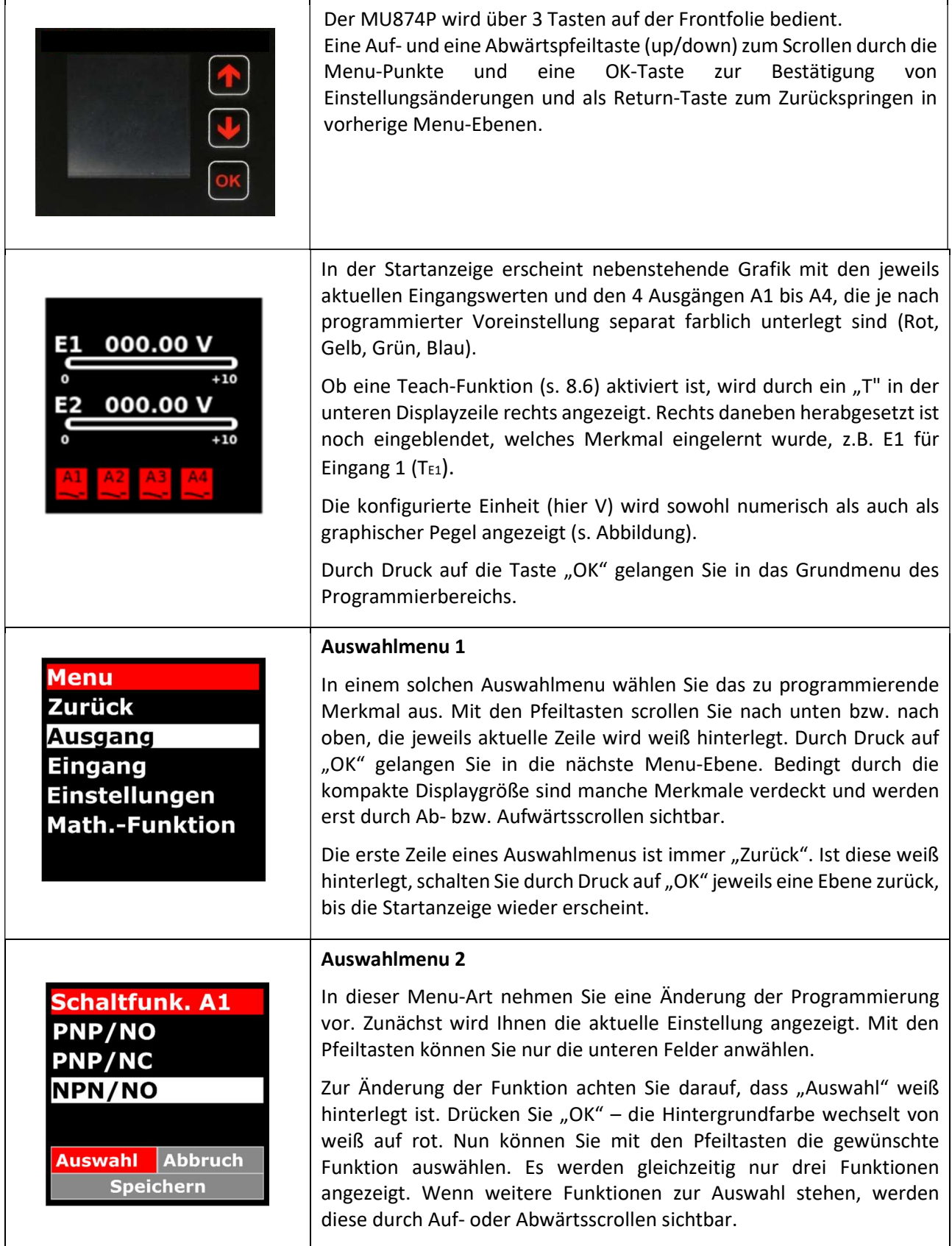

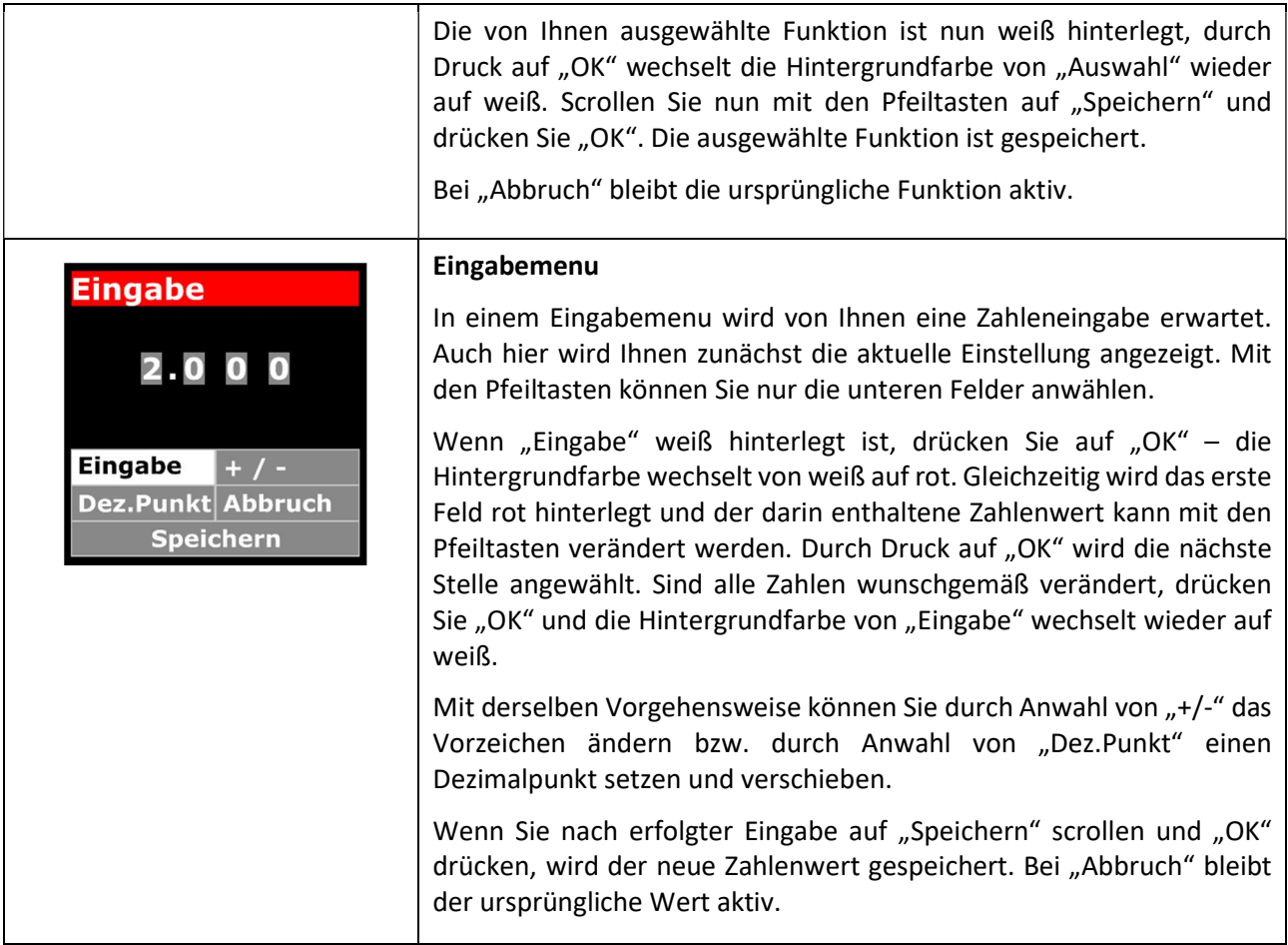

# 8.1 Ausgang

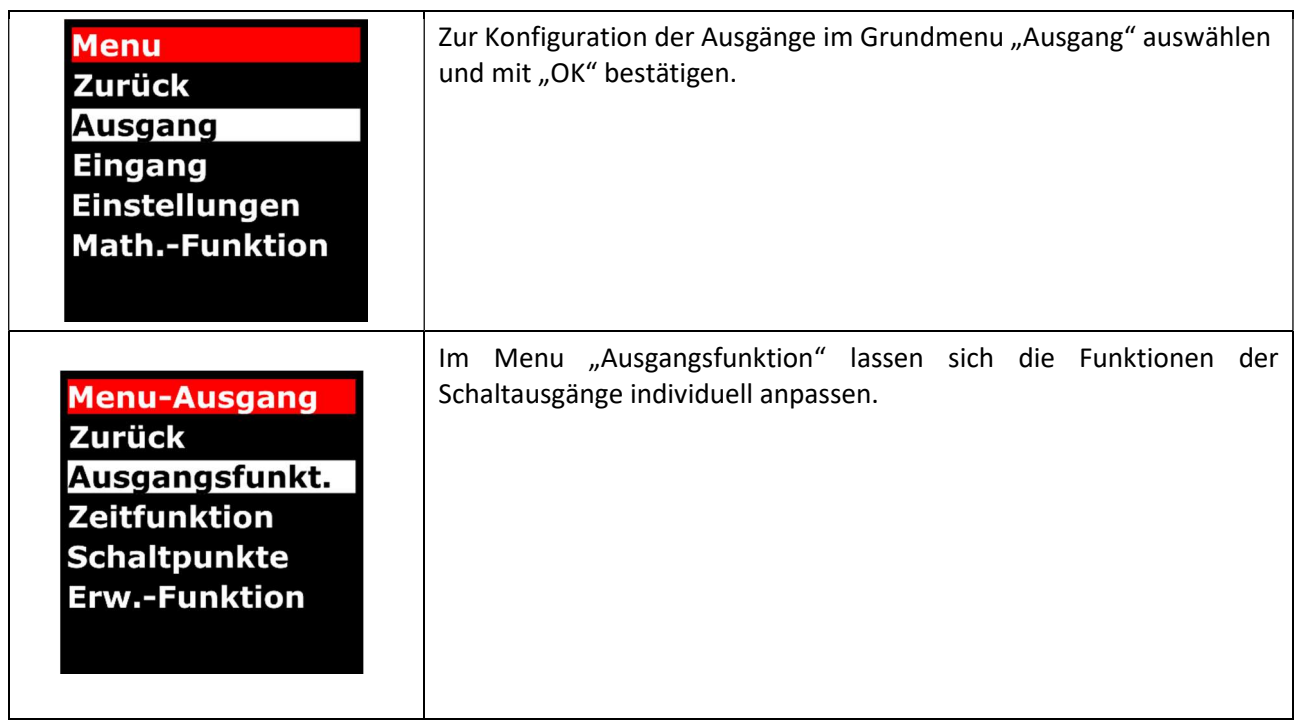

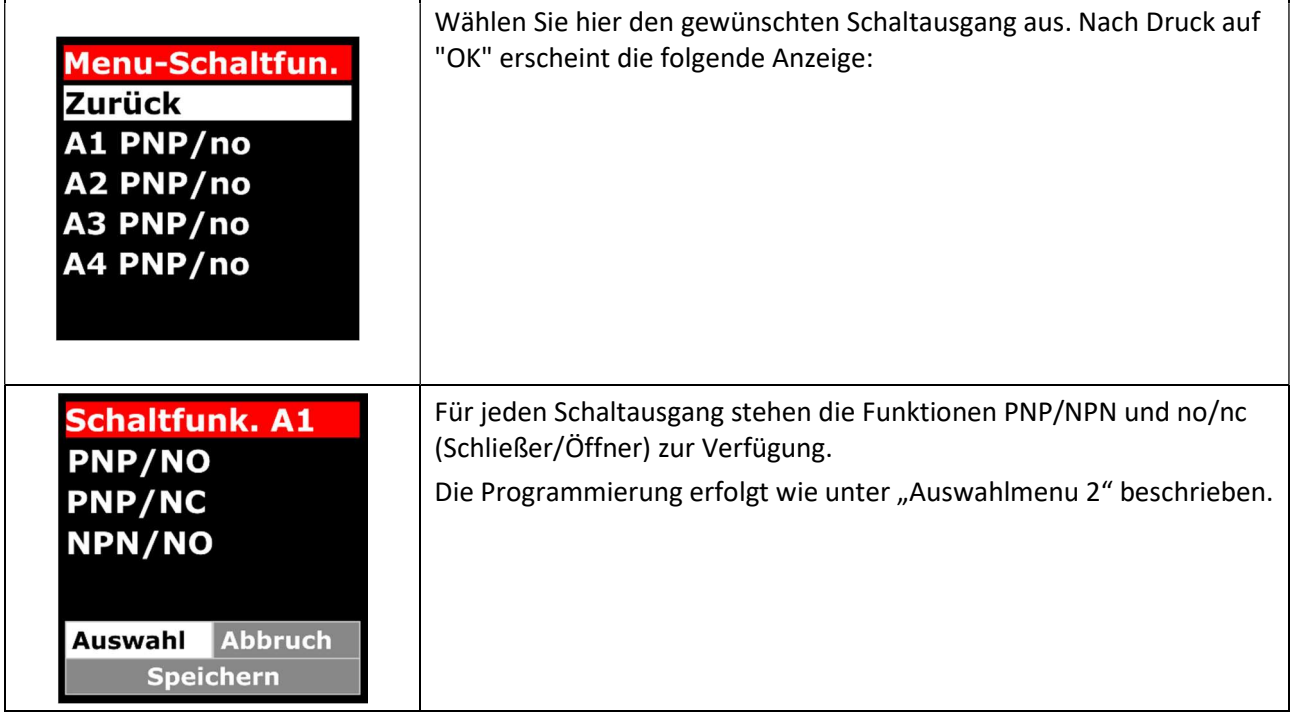

# 8.1.1 Zeitfunktion

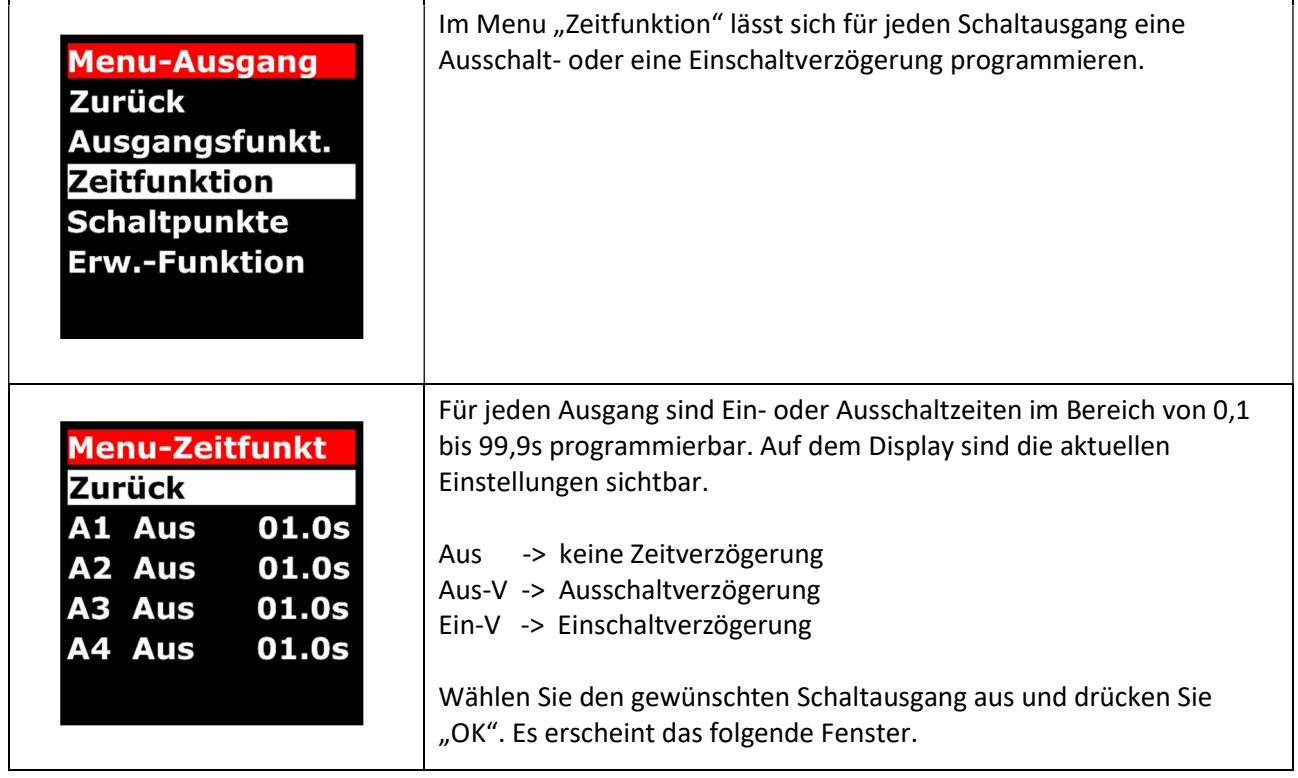

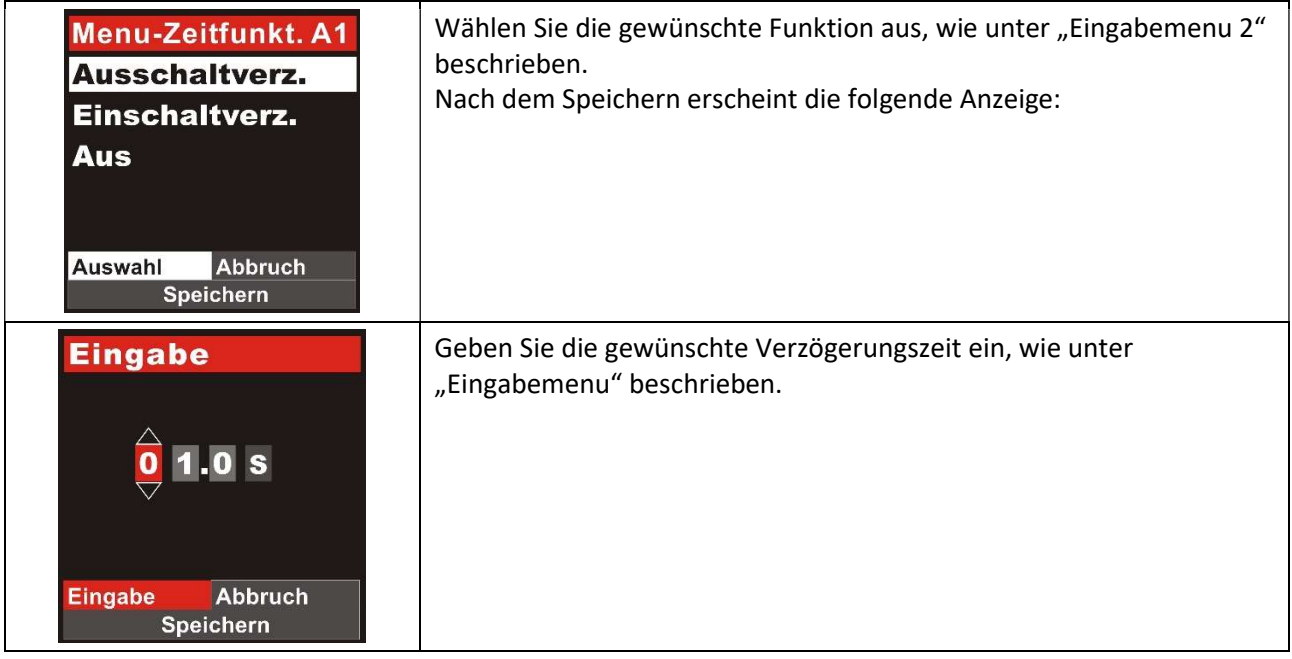

# 8.1.2 Schaltpunkte

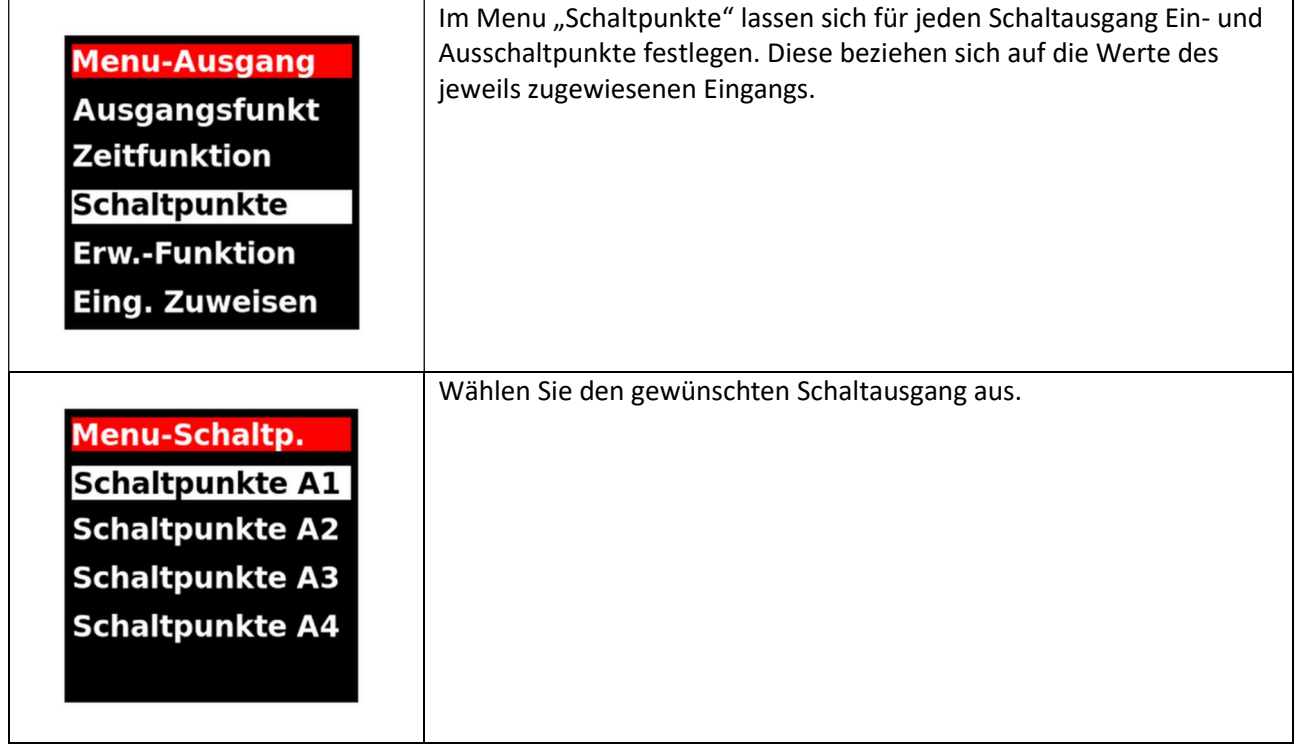

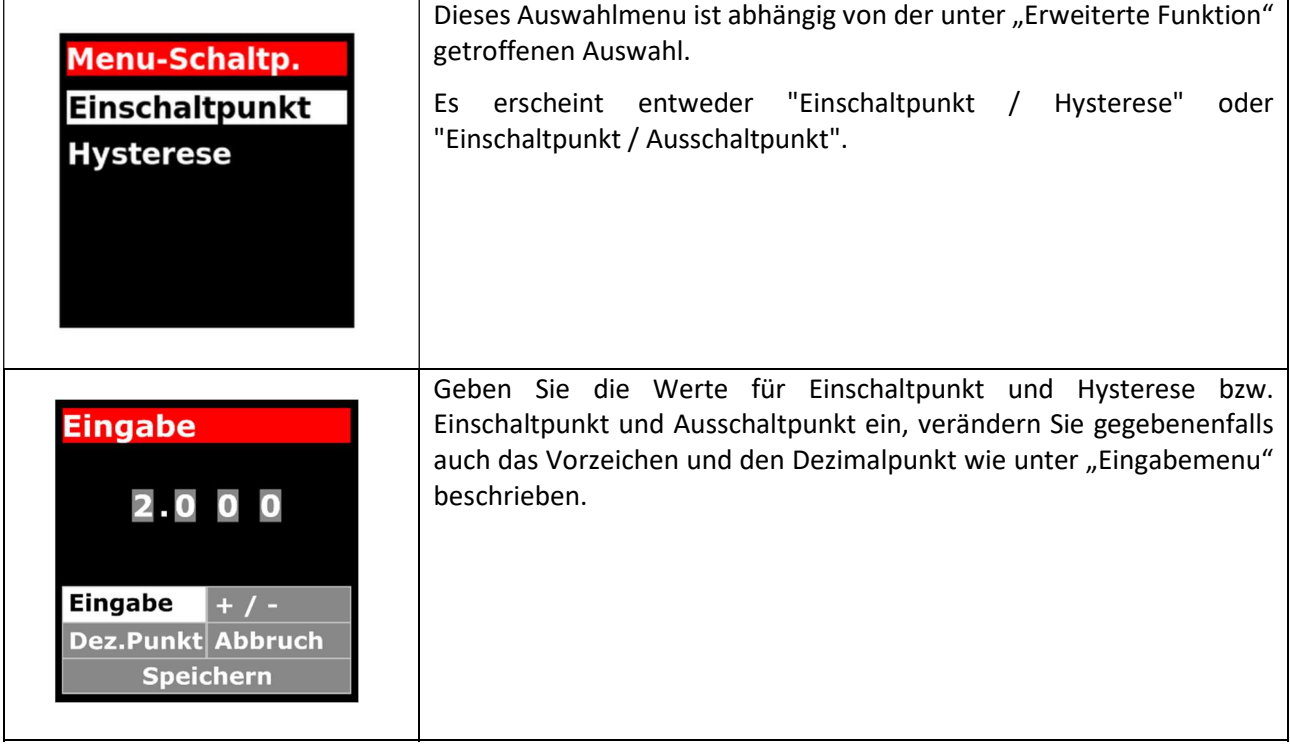

# 8.1.3 Erweiterte Funktion

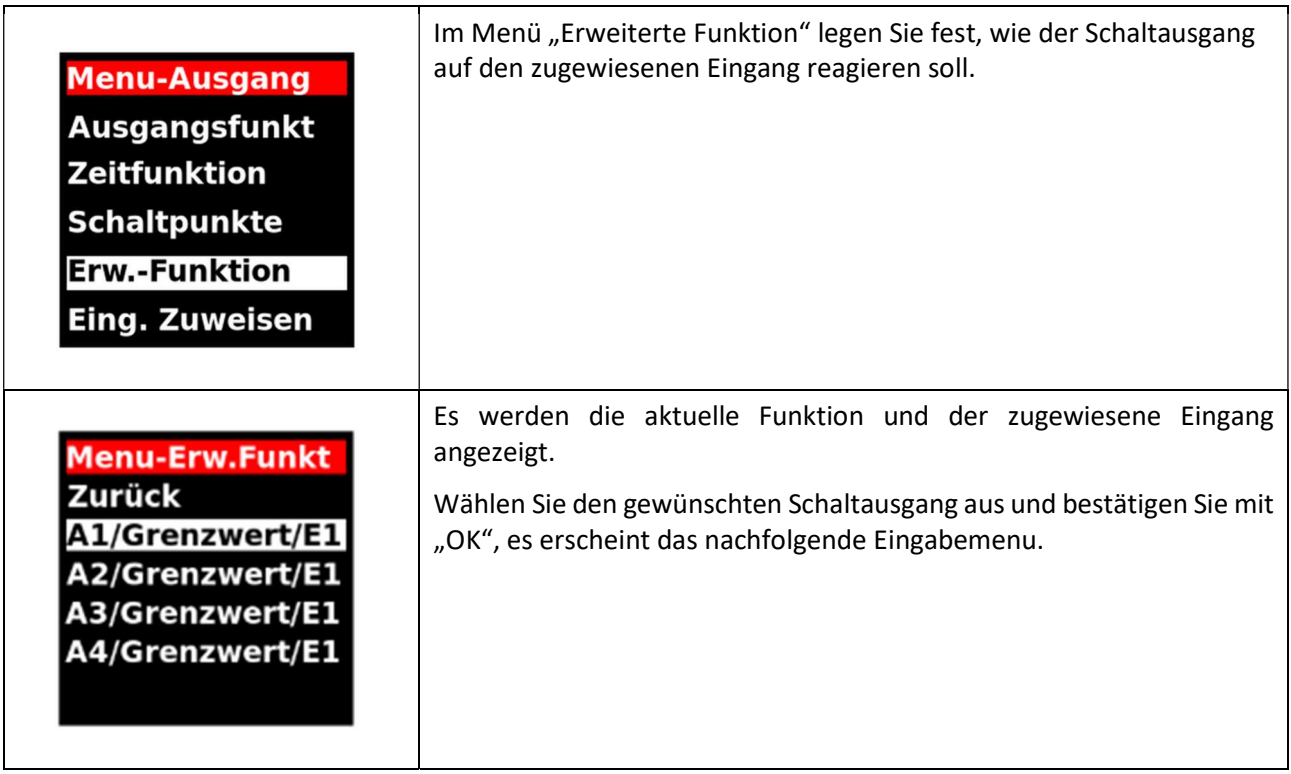

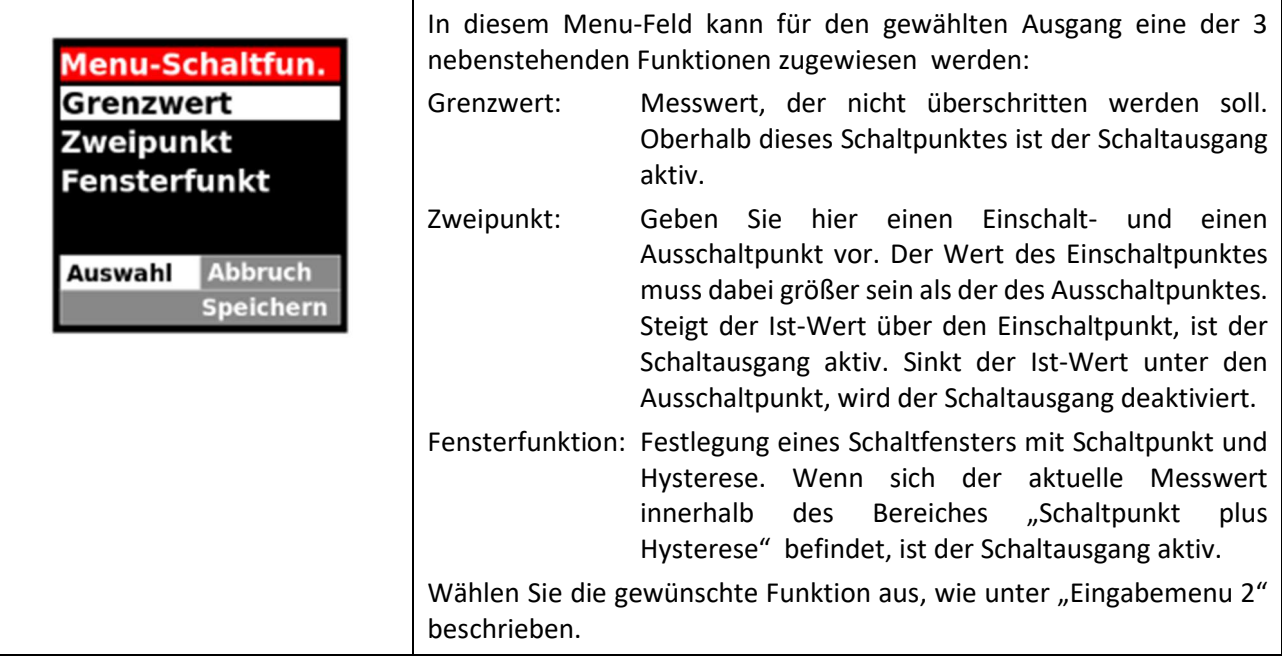

# 8.1.4 Eingänge zuweisen

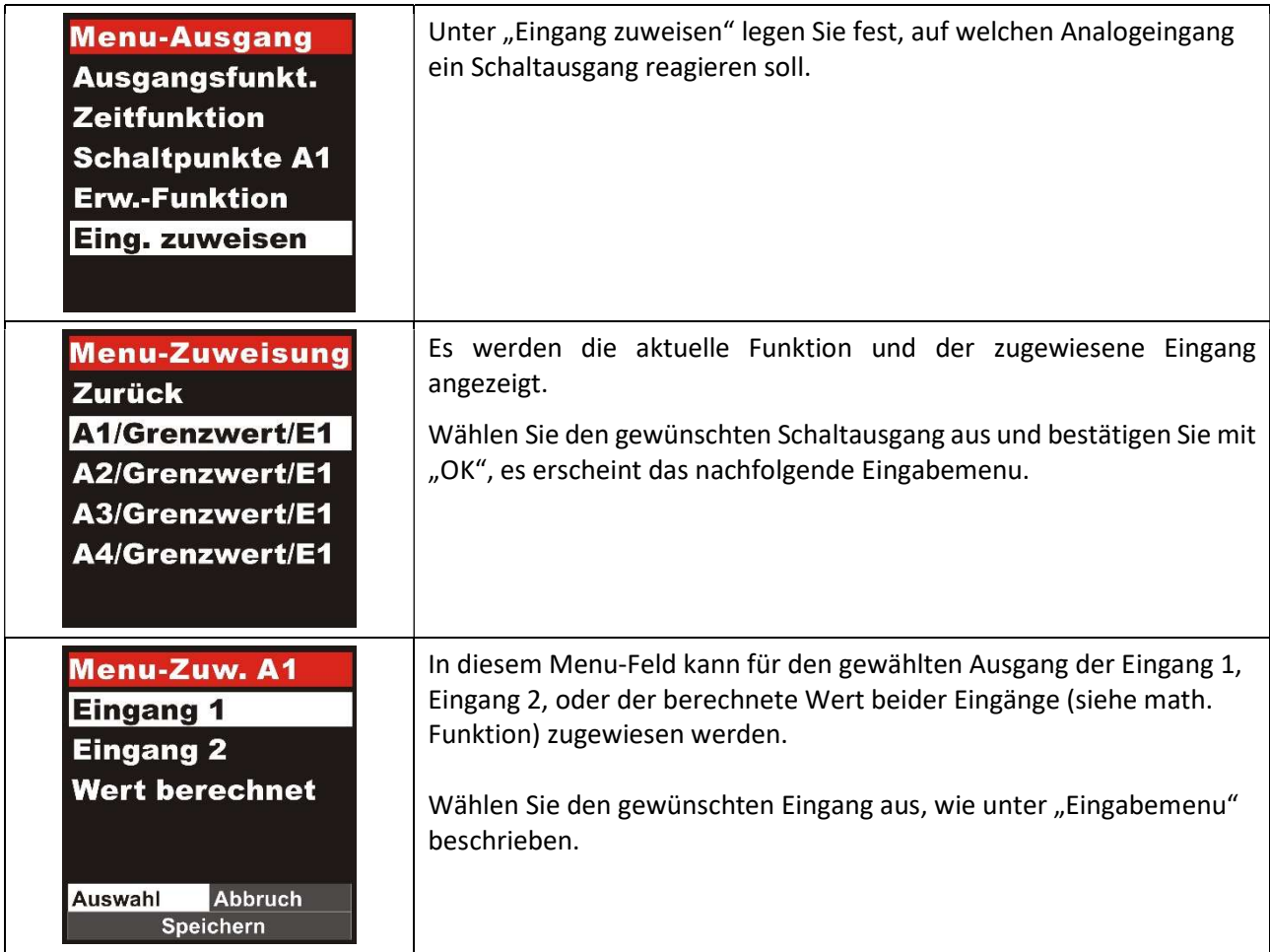

# 8.2 Eingang

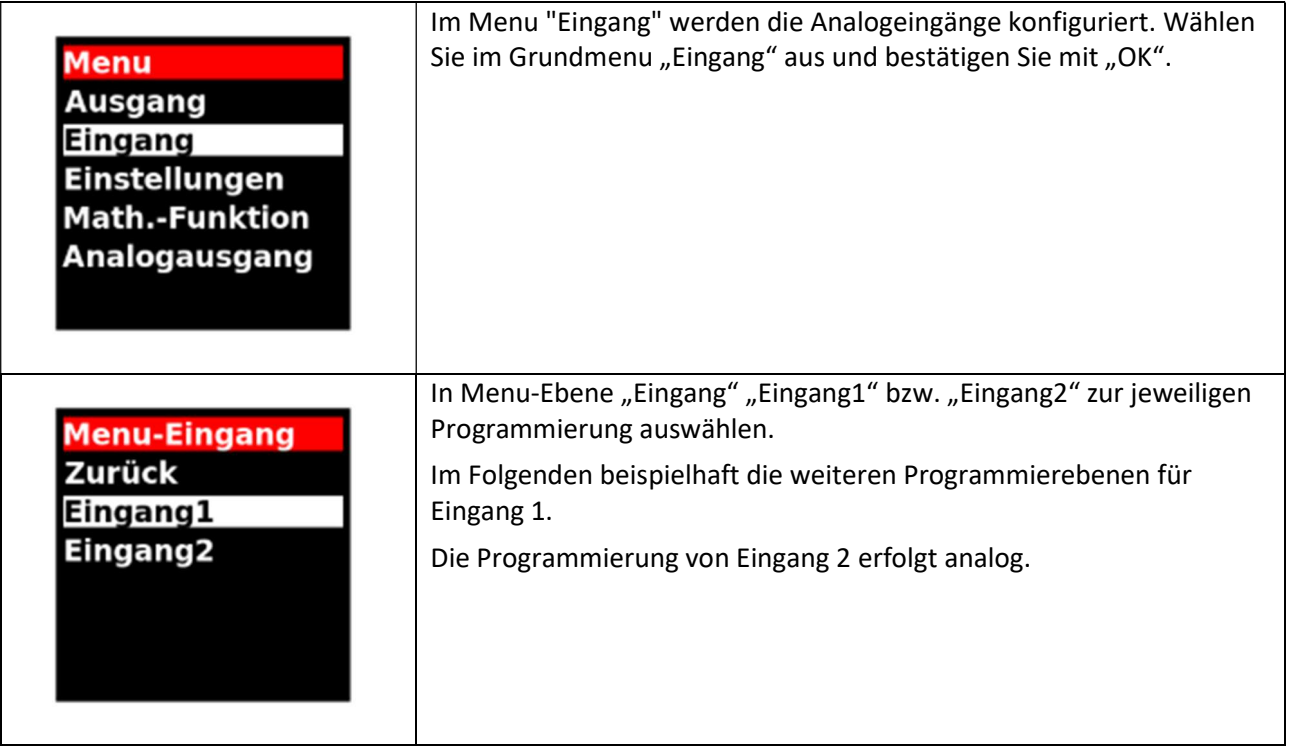

# 8.2.1 Eingangswahl

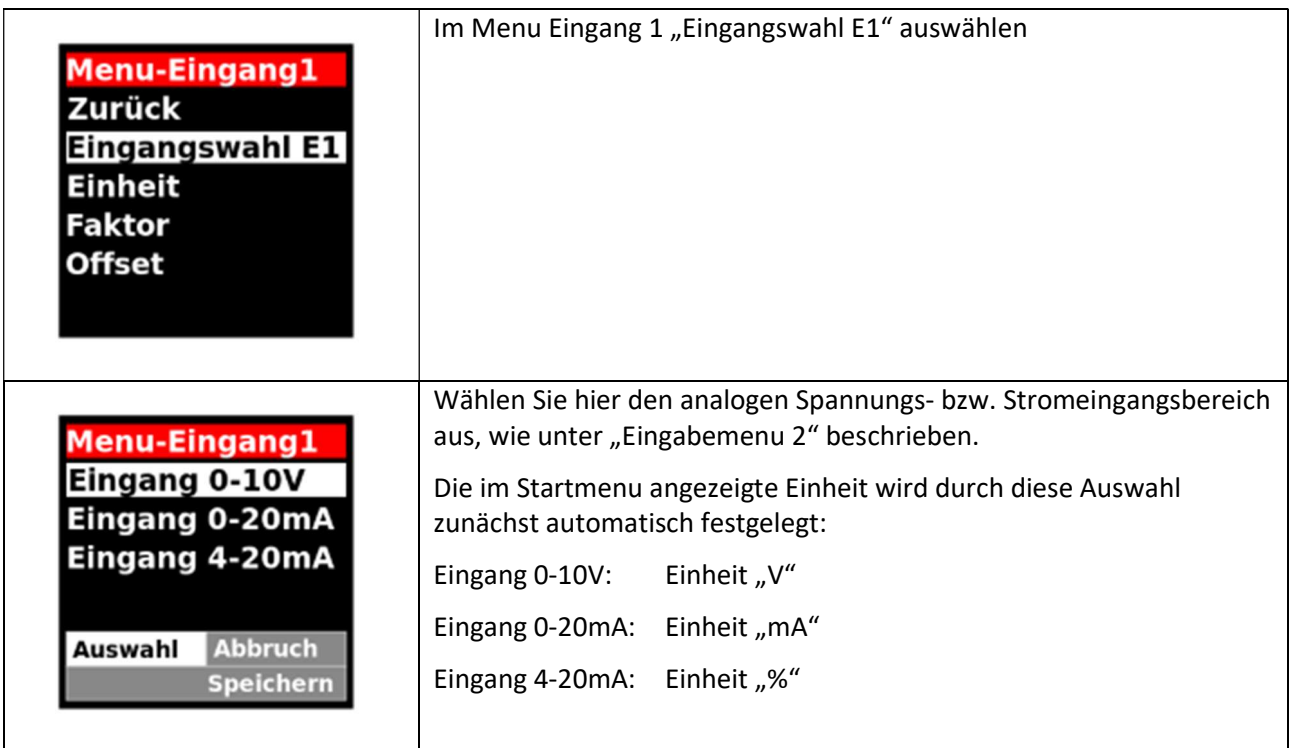

## 8.2.2 Einheit

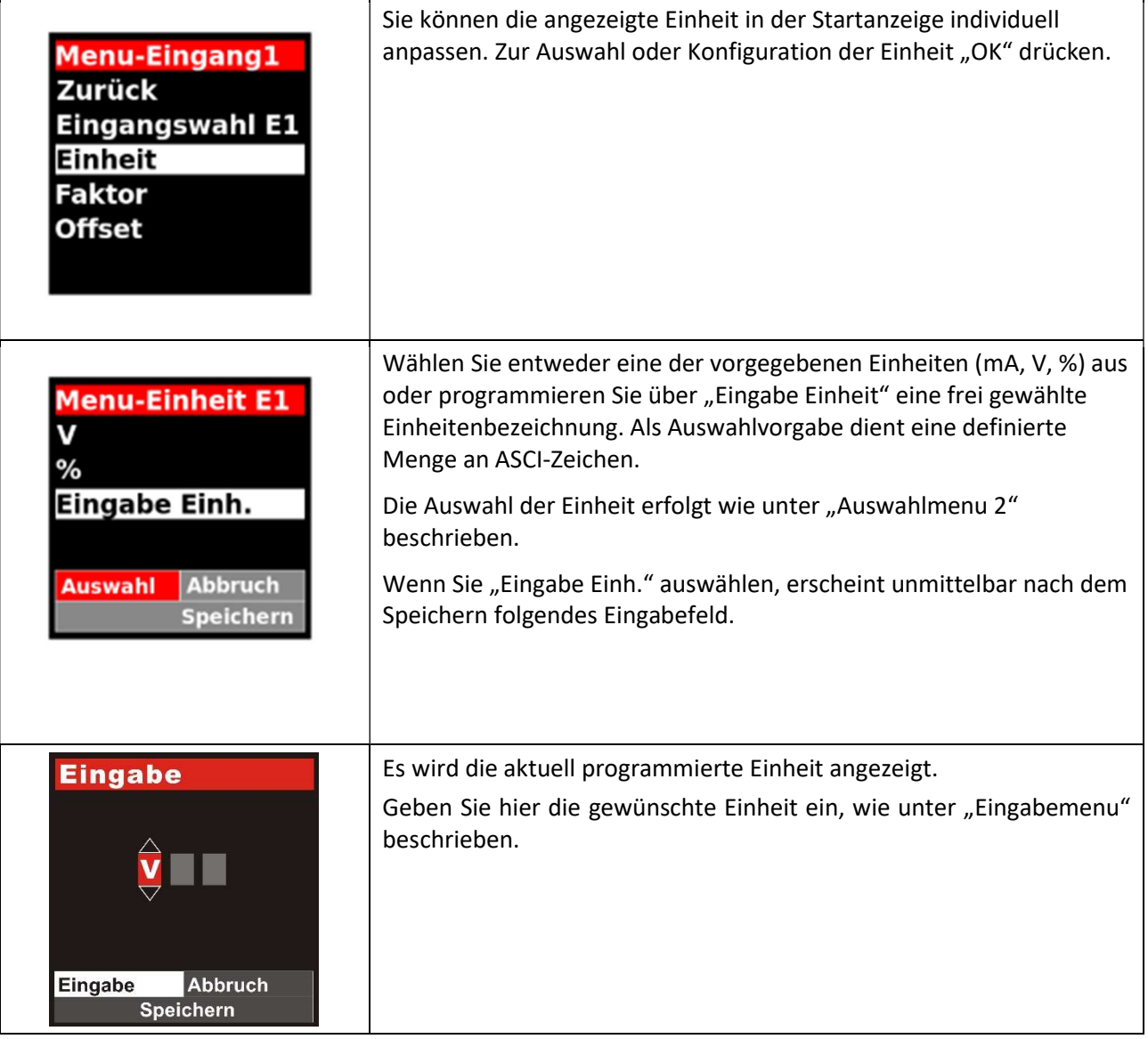

## 8.2.3 Faktor

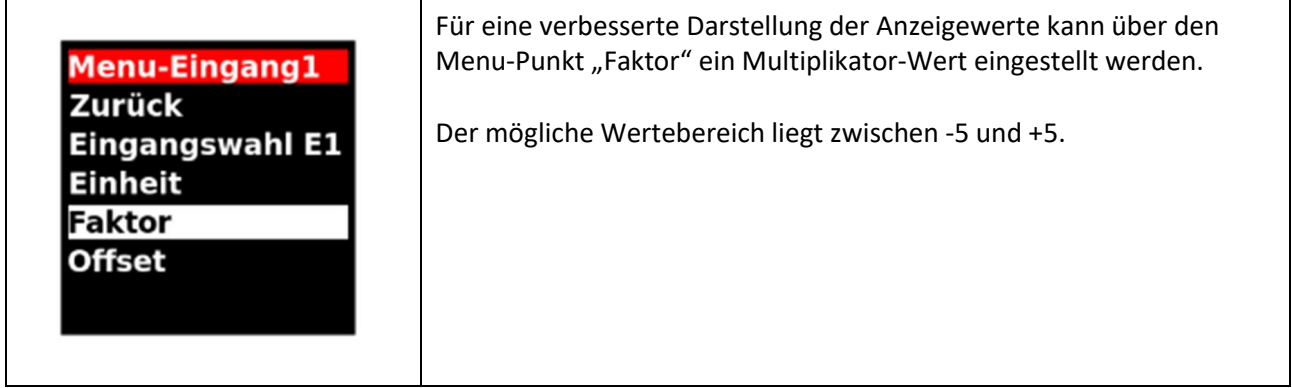

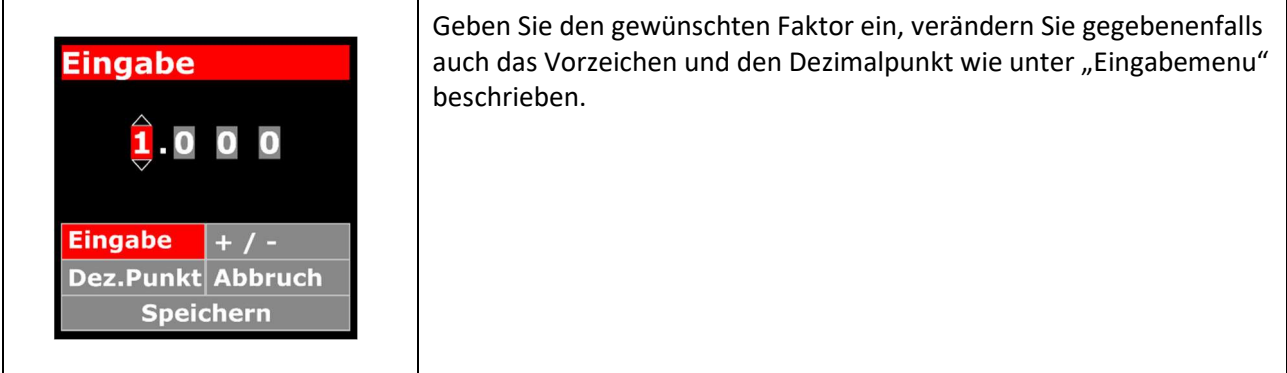

### 8.2.4 Offset

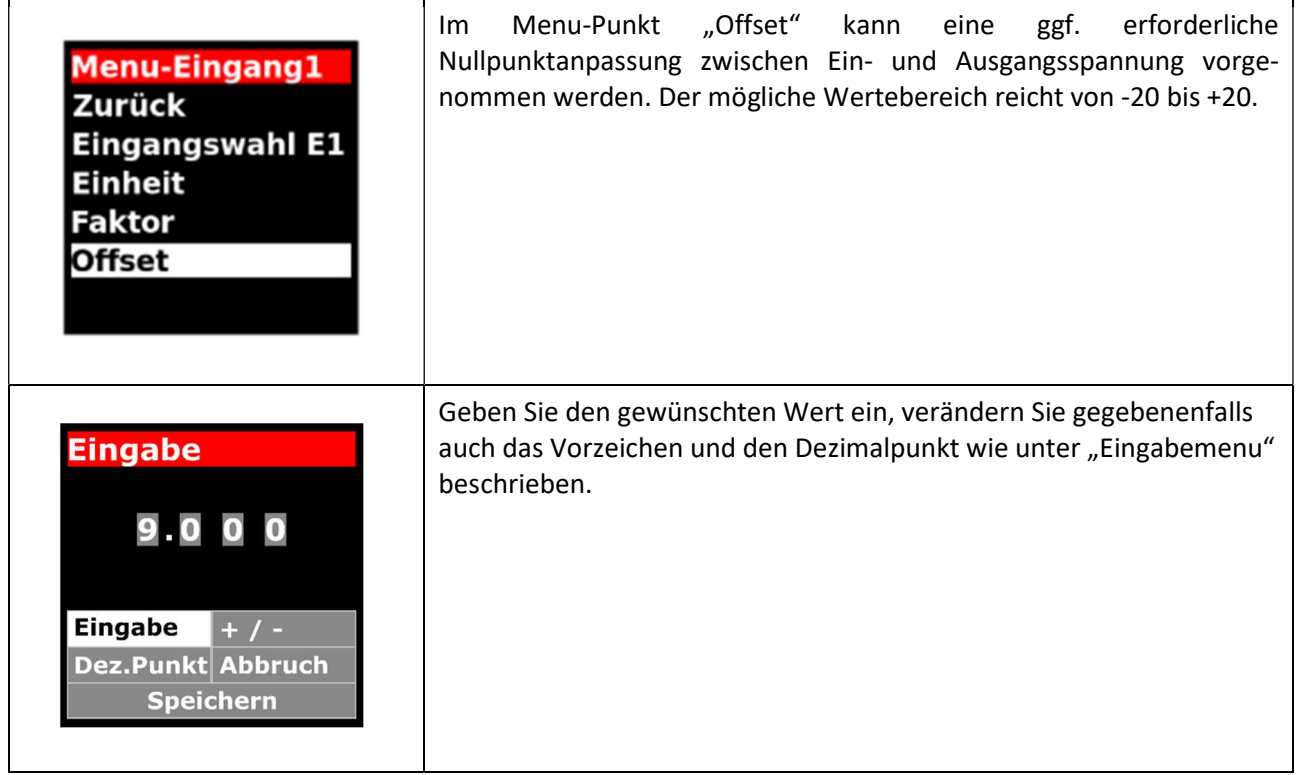

# 8.3 Einstellungen

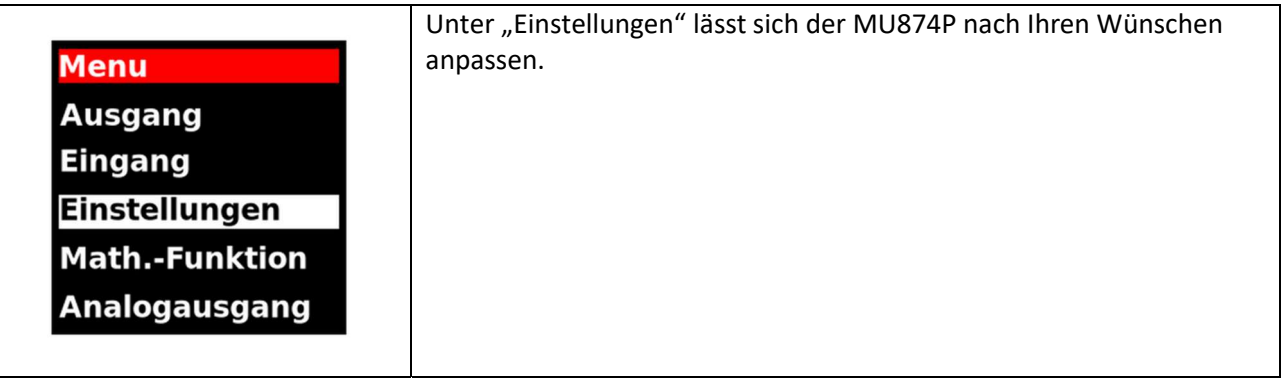

## 8.3.1 Sprache

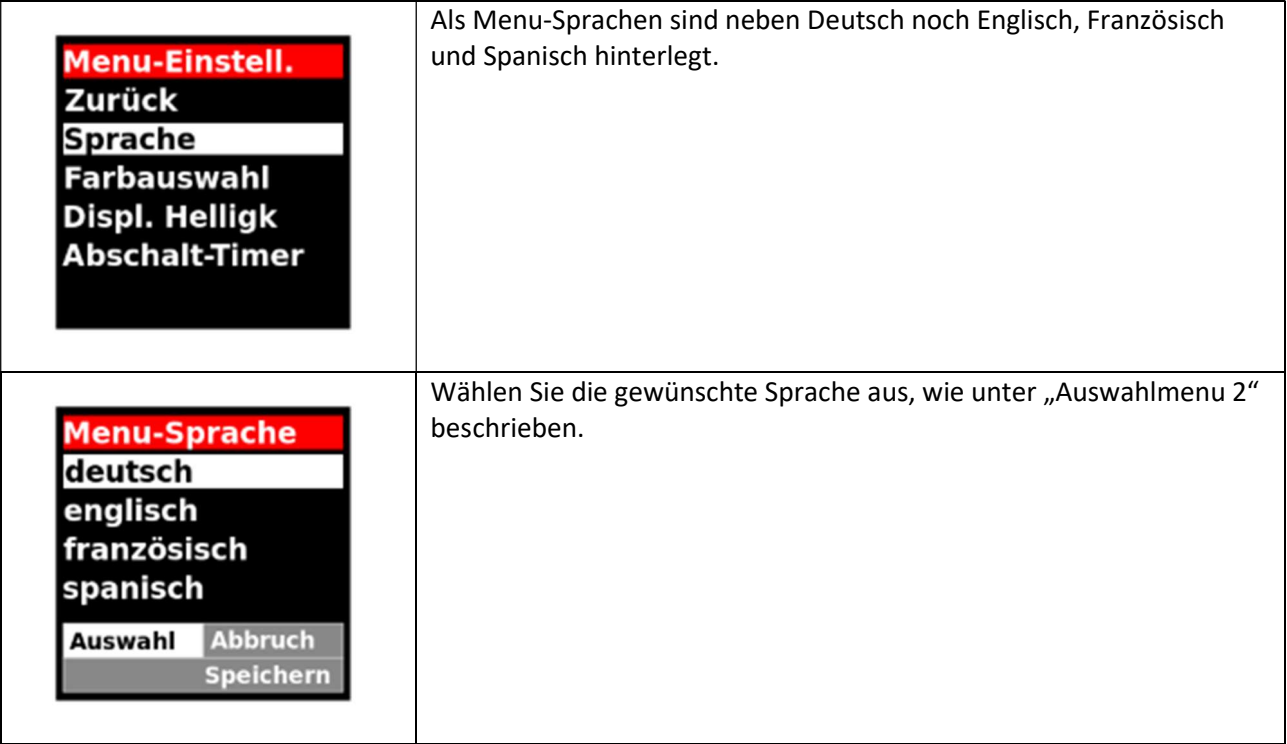

### 8.3.2 Farbauswahl

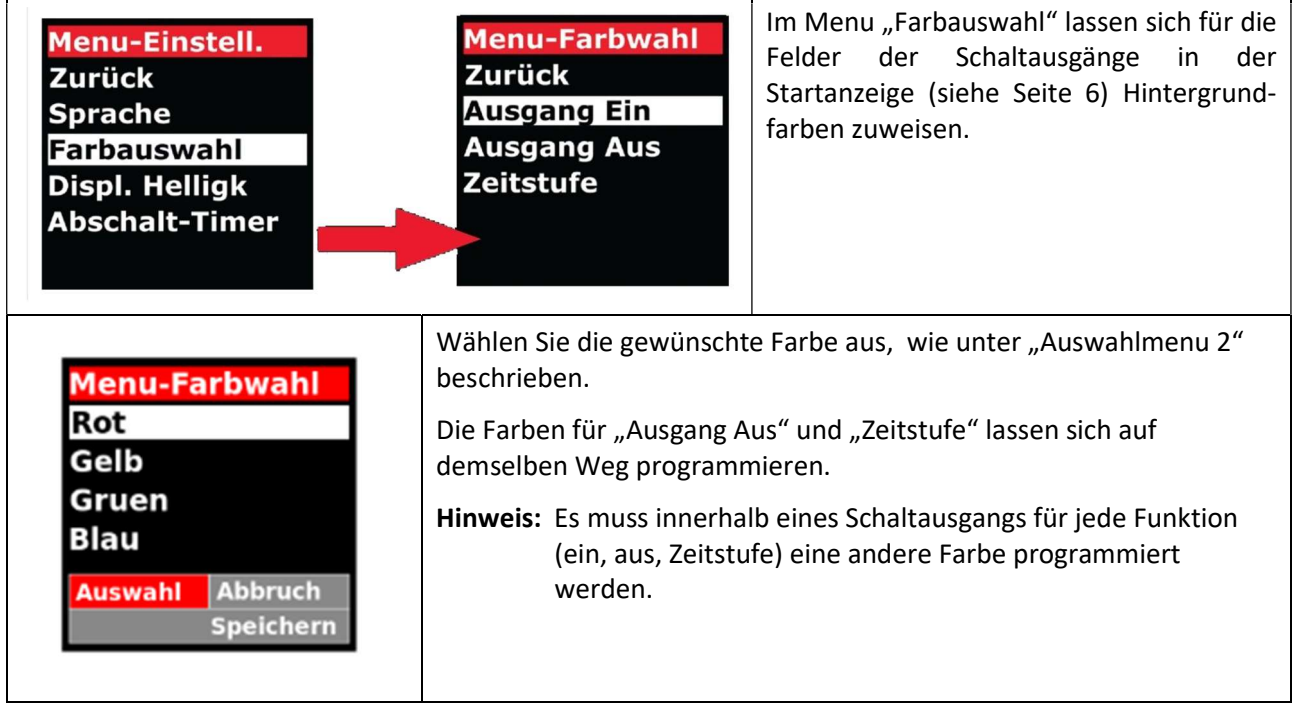

# 8.3.3 Displayhelligkeit

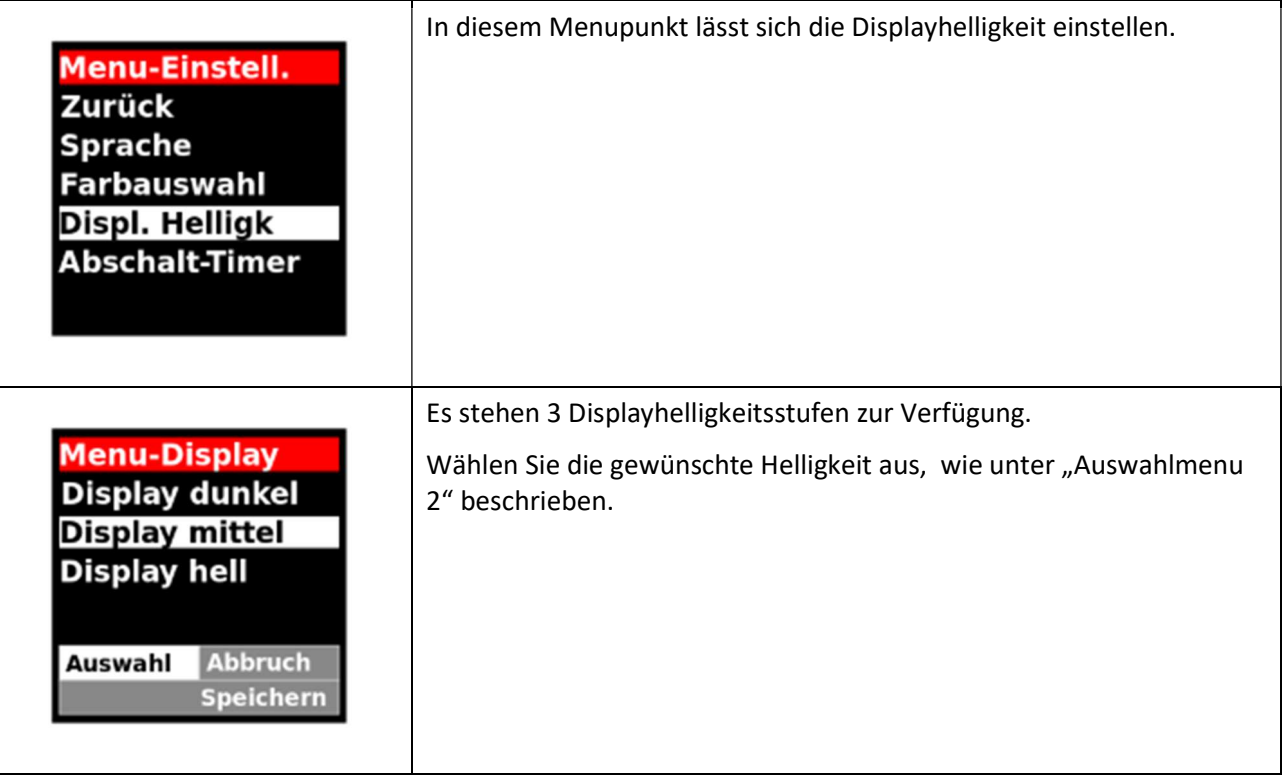

## 8.3.4 Abschalt-Timer

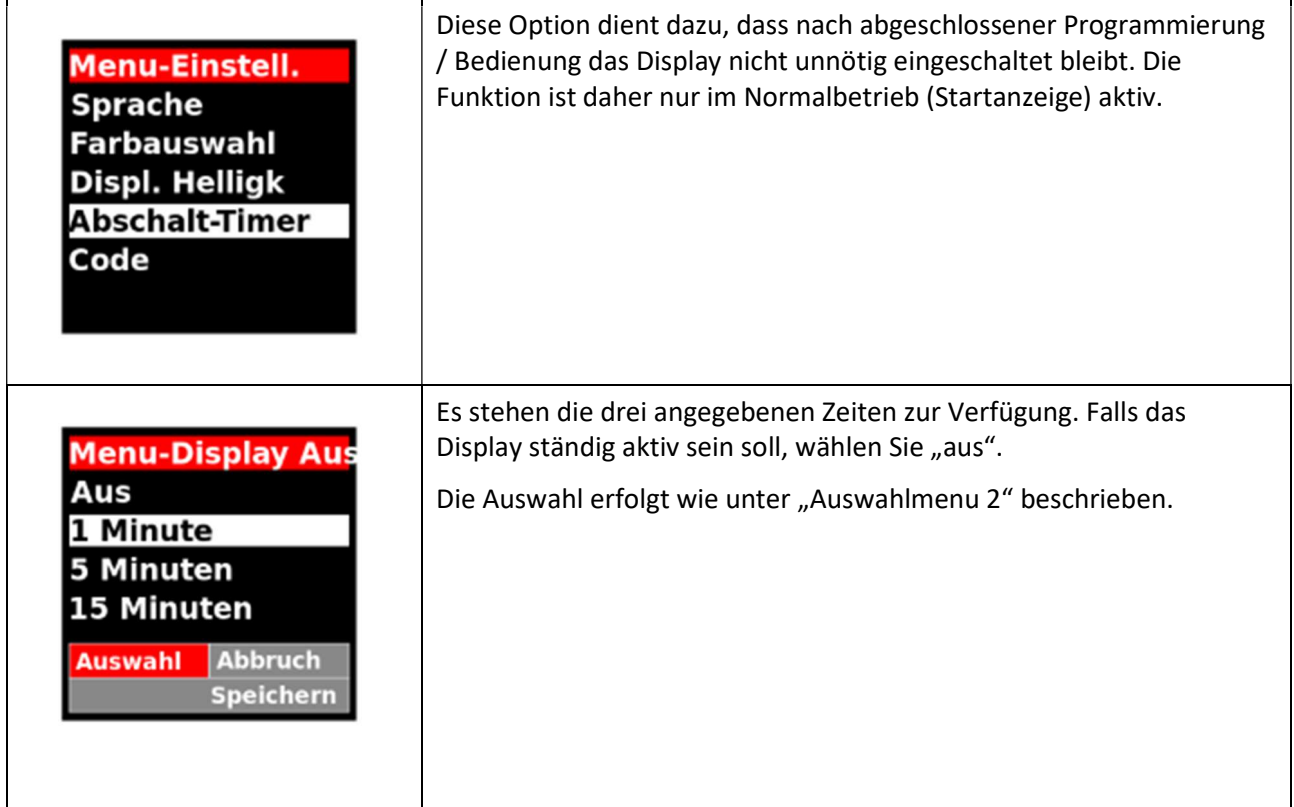

### 8.3.5 Code

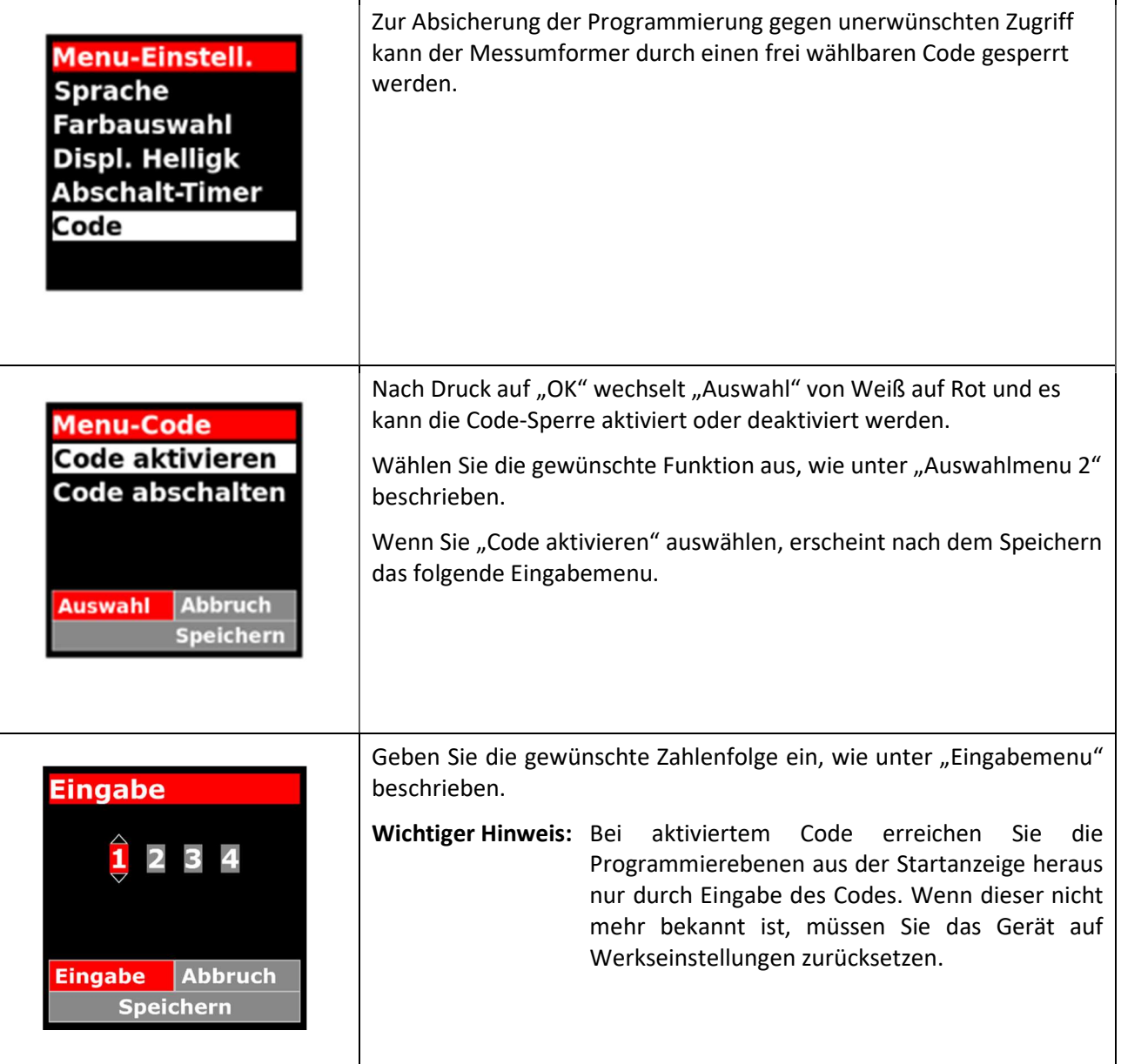

### 8.4 Mathematische Funktion

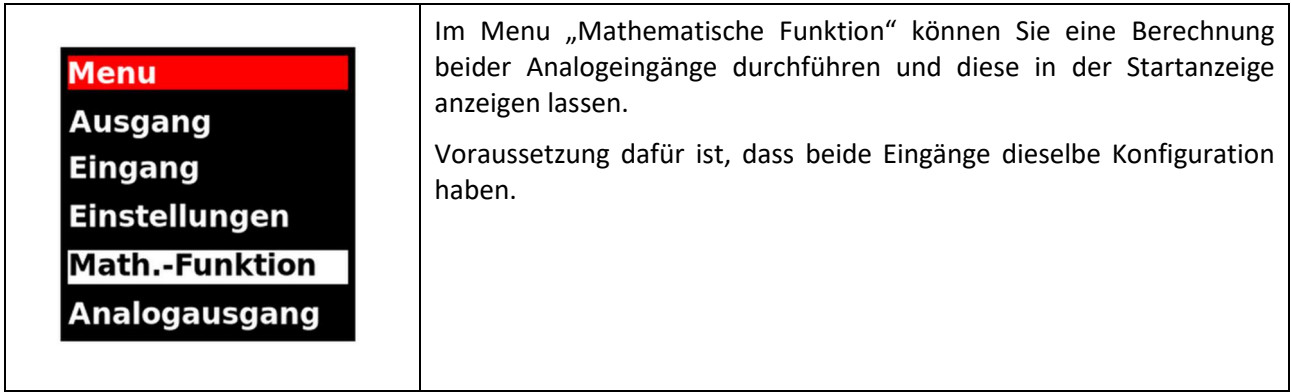

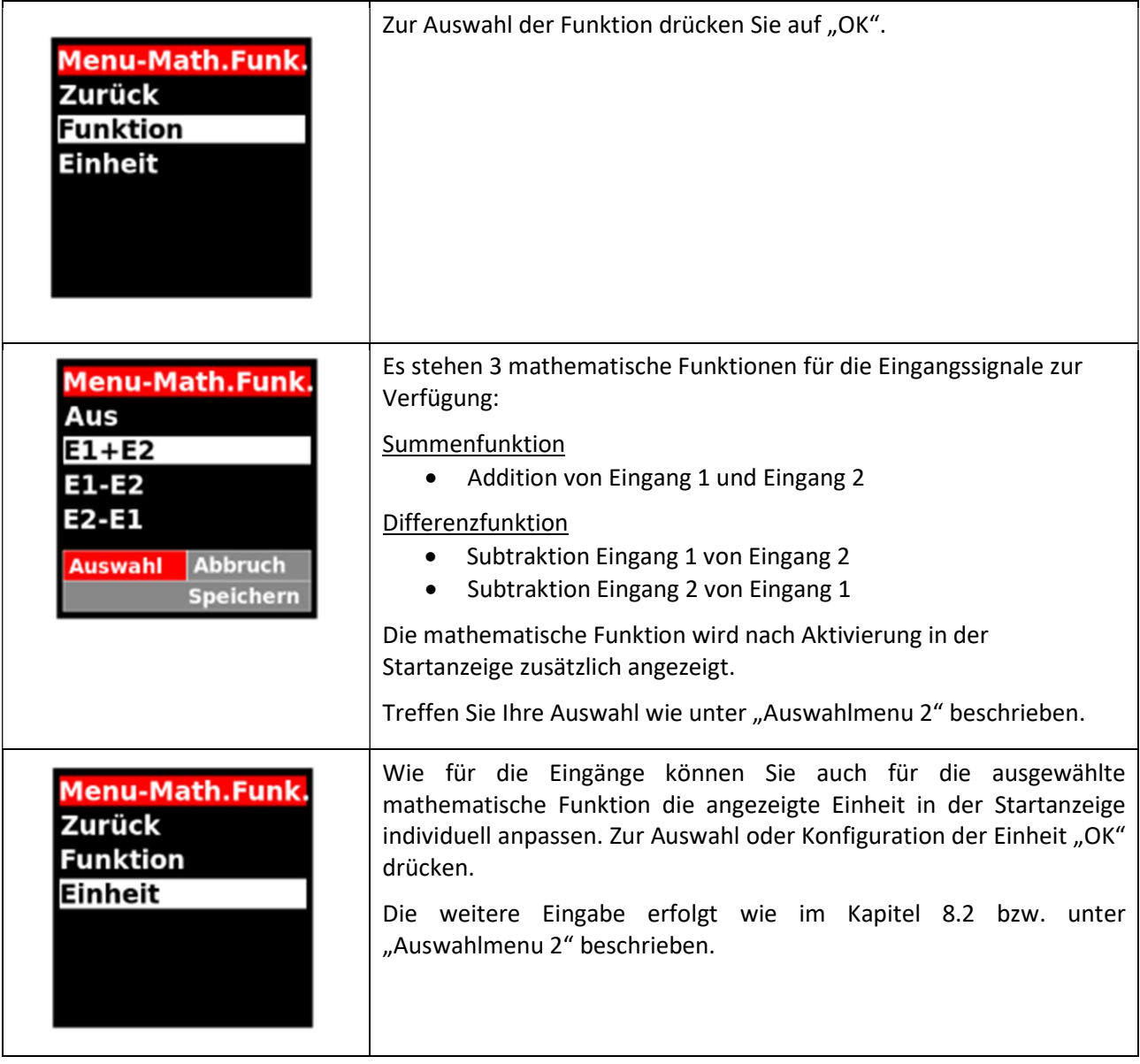

# 8.5 Analogausgang

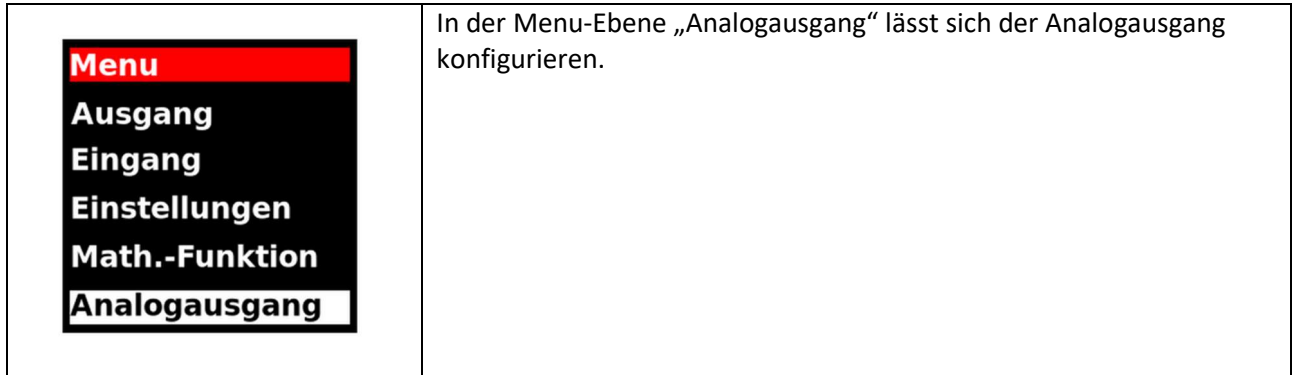

## 8.5.1 Eingang zuweisen

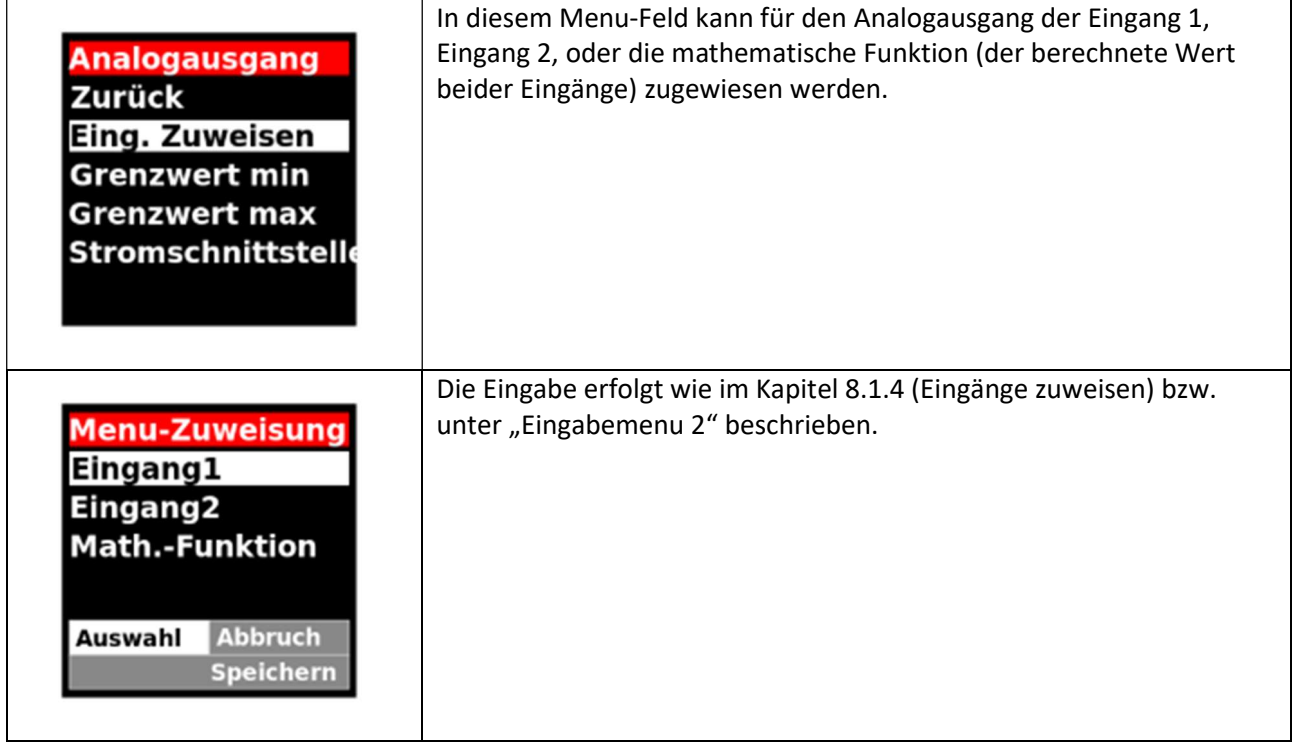

# 8.5.2 Grenzwerte

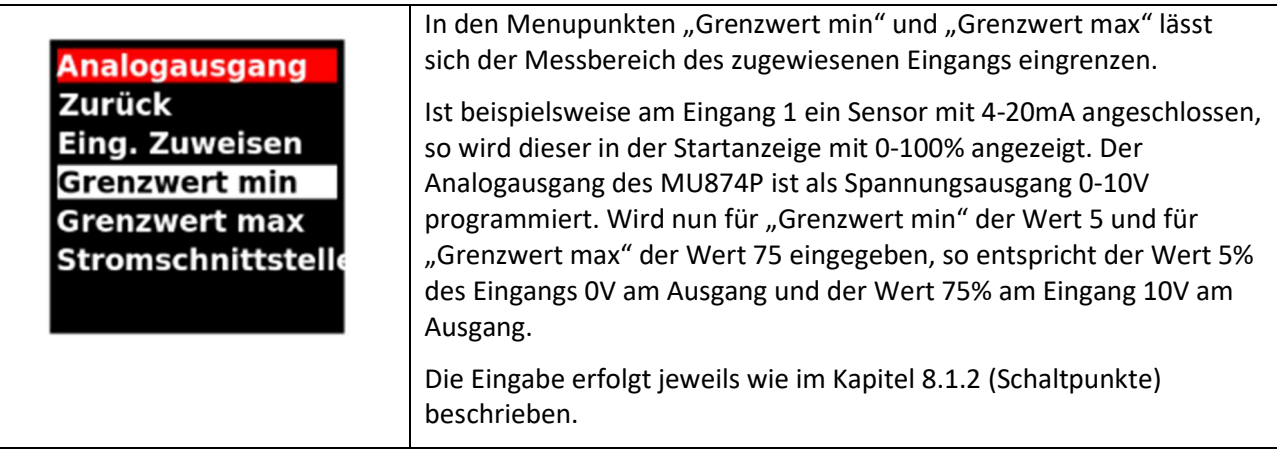

### 8.5.3 Stromschnittstelle

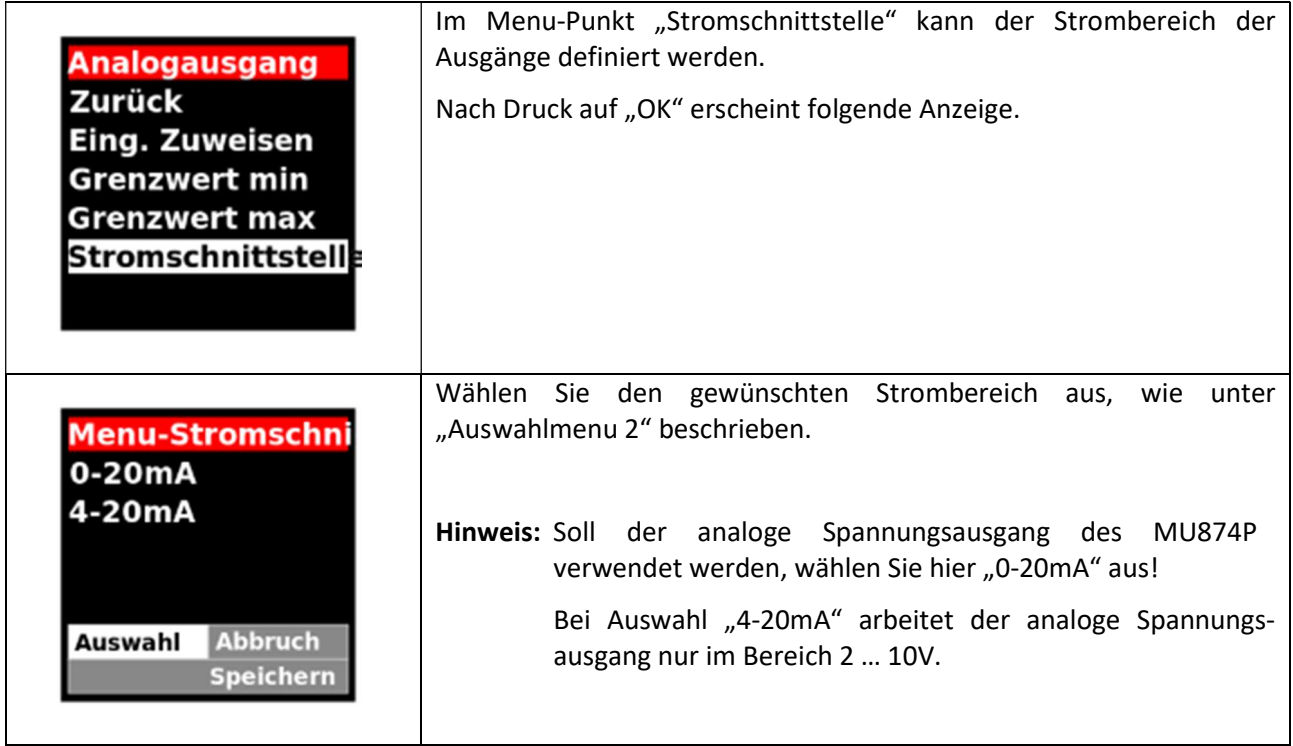

## 8.6 Teach

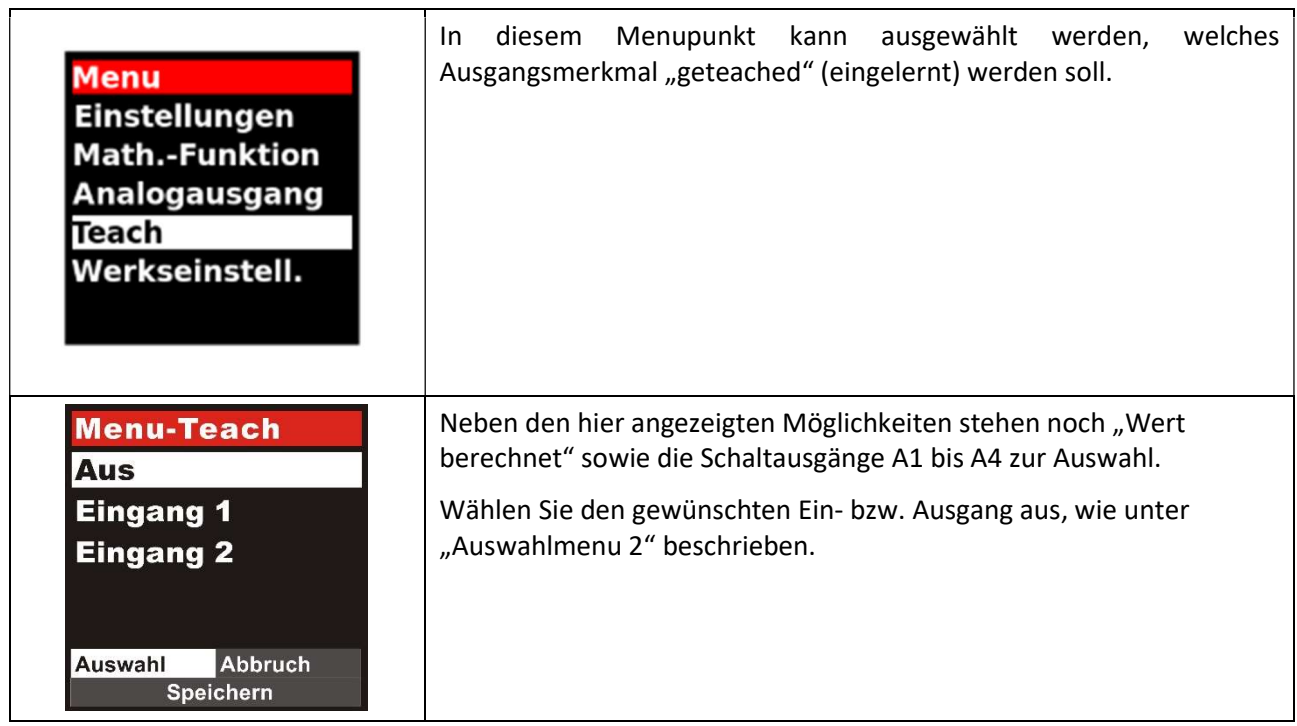

Das Teachen wird durch einen Spannungsimpuls von 24V DC auf Klemme 2 ausgeführt.

Wenn in diesem Menu einer der Eingänge oder "Wert berechnet" ausgewählt wird, bezieht sich das Teachen auf die entsprechende Anzeige im Startmodus. Der angezeigte Wert wird auf 0 gesetzt. Betrug die Anzeige vorher 0 … 100% und erfolgte der Teach-Impuls bei 30%, so werden nun -30 … +70% angezeigt. Wenn der Analogausgang dem entsprechenden Eingang oder der mathematischen Funktion zugeordnet ist, wird auch dessen Start- und Endpunkt entsprechend verschoben.

Bei Auswahl eines Schaltausgangs wird beim Teach-Impuls dessen Schaltpunkt bzw. Einschaltpunkt neu gesetzt. Der Wert für die Hysterese bleibt erhalten. Auch wenn unter "erweiterte Funktion" (siehe 8.1.3) "Zweipunkt" ausgewählt worden ist, schleppt der Messumformer die vorherige Differenz zwischen Ein- und Ausschaltpunkt als Hysterese mit.

## 8.7 Werkseinstellung

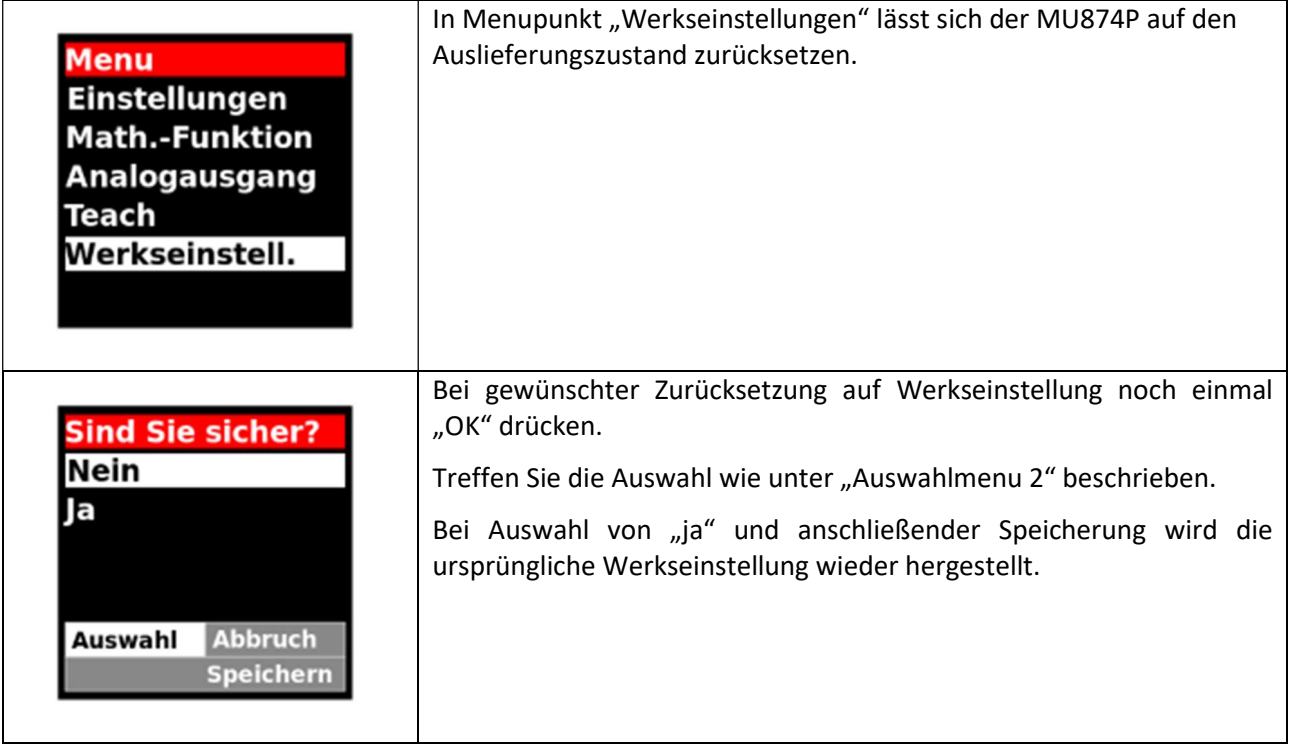

### 9. Fehlermeldungen

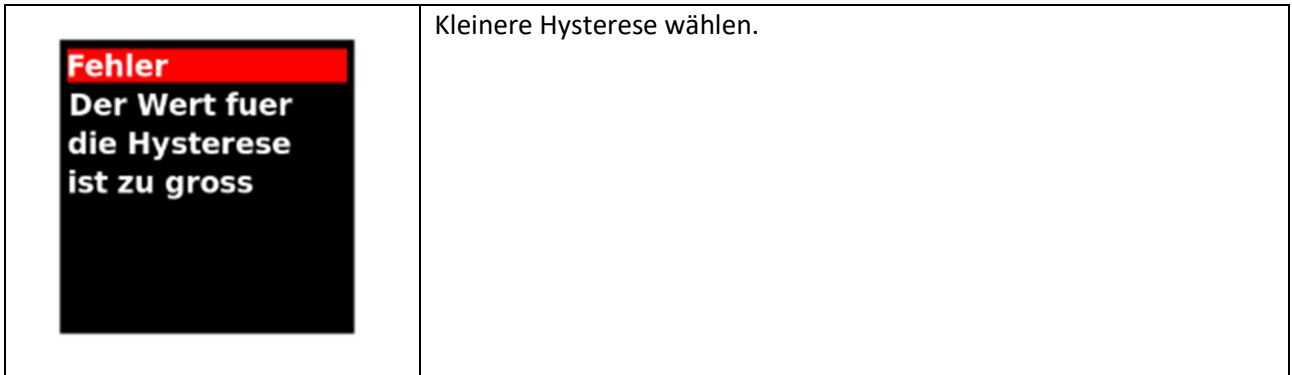

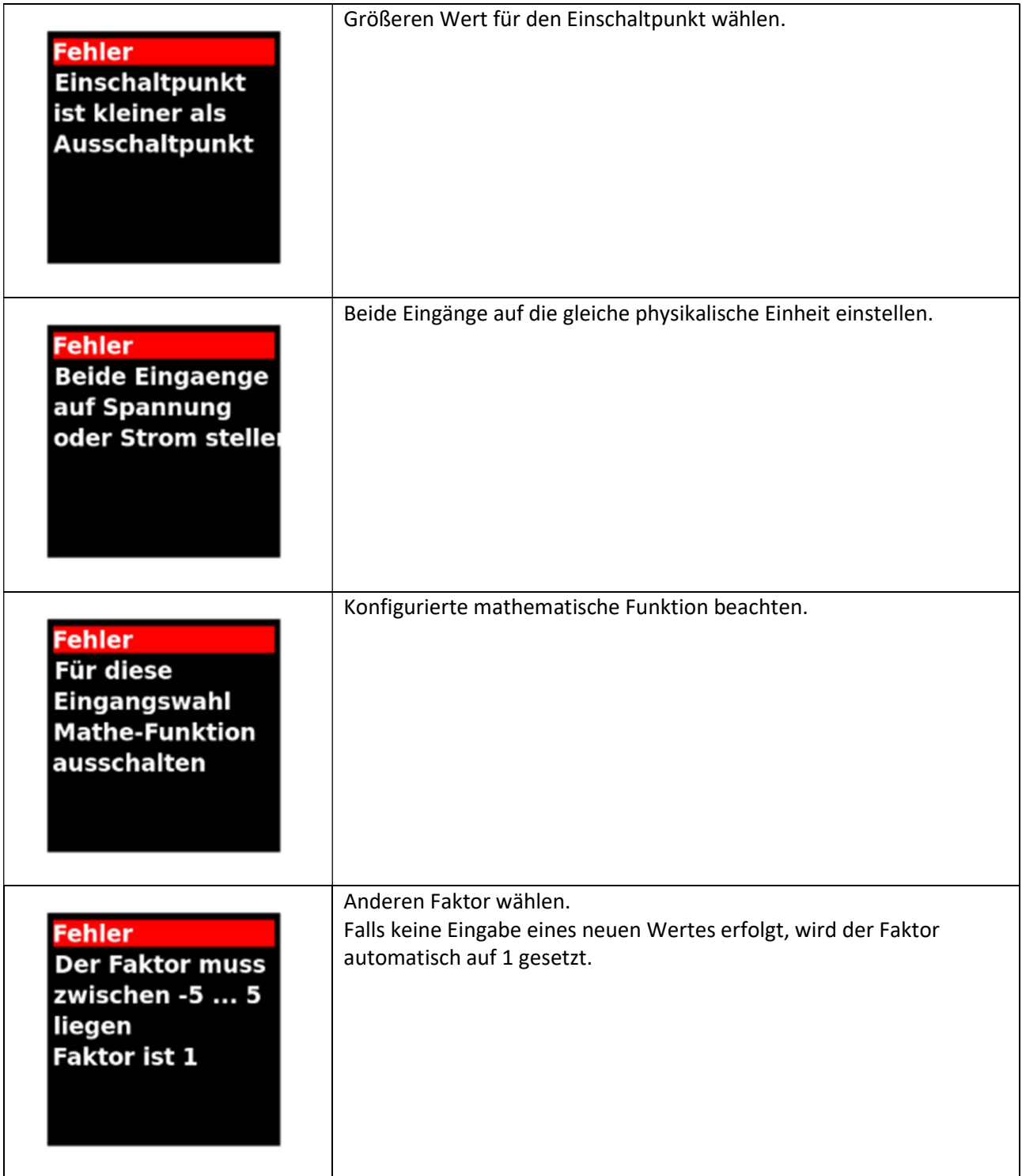

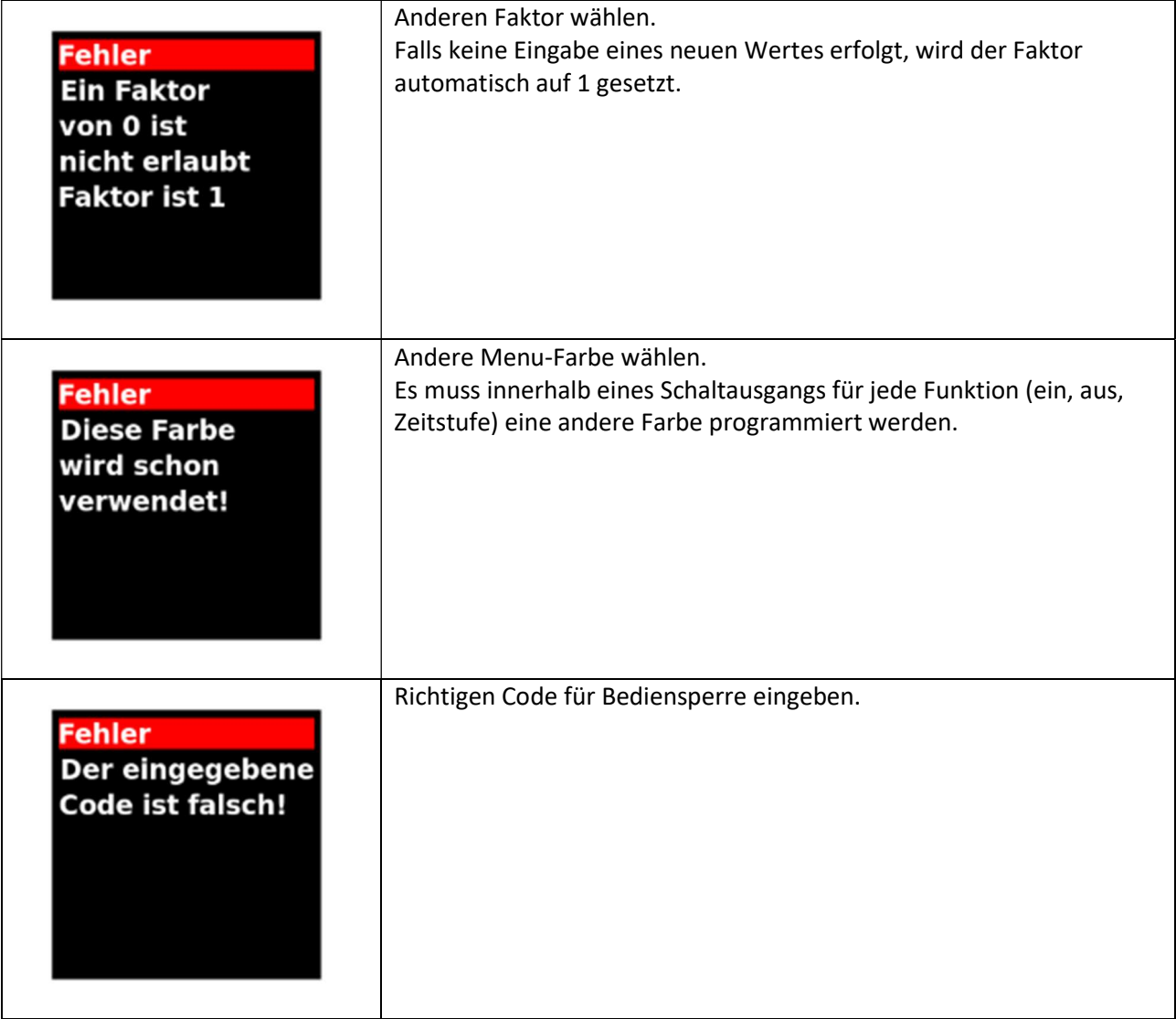

# 10.Reinigung, Pflege und Wartungshinweise

Zur Reinigung der Frontseite verwenden Sie bitte ausschließlich ein weiches, u.U. leicht angefeuchtetes Tuch. Für die Geräte-Rückseite sind keinerlei Reinigungsarbeiten vorgesehen bzw. erforderlich. Eine außerplanmäßige Reinigung obliegt der Verantwortung des zuständigen Wartungspersonals, bzw. dem jeweiligen Monteur.

Im regulären Betrieb sind für das Gerät keinerlei Wartungsmaßnahmen erforderlich. Bei unerwarteten Problemen, Fehlern oder Funktionsausfällen muss das Gerät an die C+R GmbH geschickt und dort überprüft sowie ggfs. repariert werden. Ein unbefugtes Öffnen und Instandsetzen können zur Beeinträchtigung oder gar zum Ausfall der vom Gerät unterstützten Schutzmaßnahmen führen.

# **C+R Automations- GmbH**

Nürnberger Straße 45 90513 Zirndorf

Tel. +49 (0)911 656587-0 E-Mail: info@crautomation.de www.crautomation.com